# wiseful

Victor Hayashi

+55 11 94870-6144 victortakashih@gmail.com

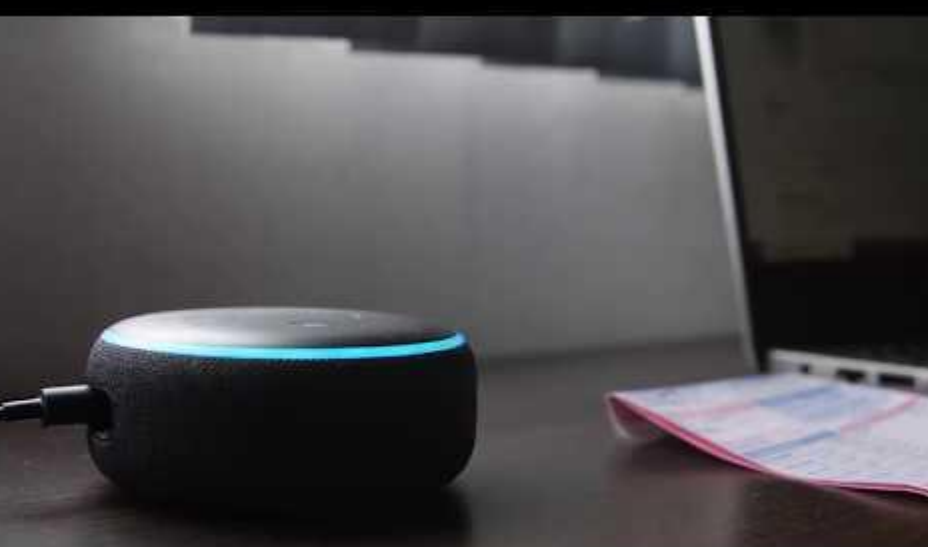

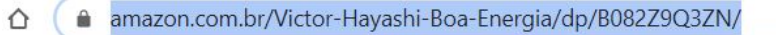

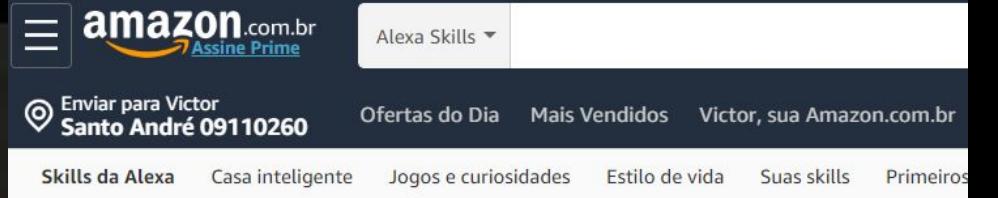

Alexa Skills > Educação e Referência

C

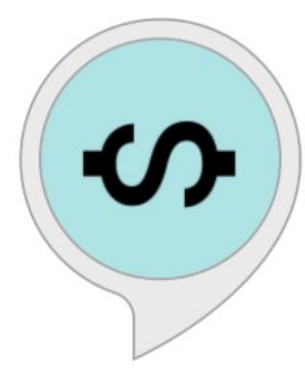

**Boa Energia** por Victor Hayashi ☆☆☆☆☆ 0 Grátis para ativar

"Alexa falar com boa energia"

#### **Descrição**

Aprenda dicas para o uso consciente de energia: dicas para geladeira e freezer,

A skill Boa Energia quer promover o uso consciente de energia elétrica, evitand

Para iniciar, apenas fale "Alexa, falar com boa energia" ou "Alexa, pergunte ao B

A qualquer momento, você pode dizer "Alexa, pare"

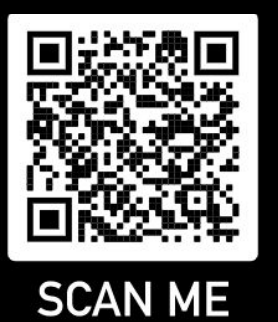

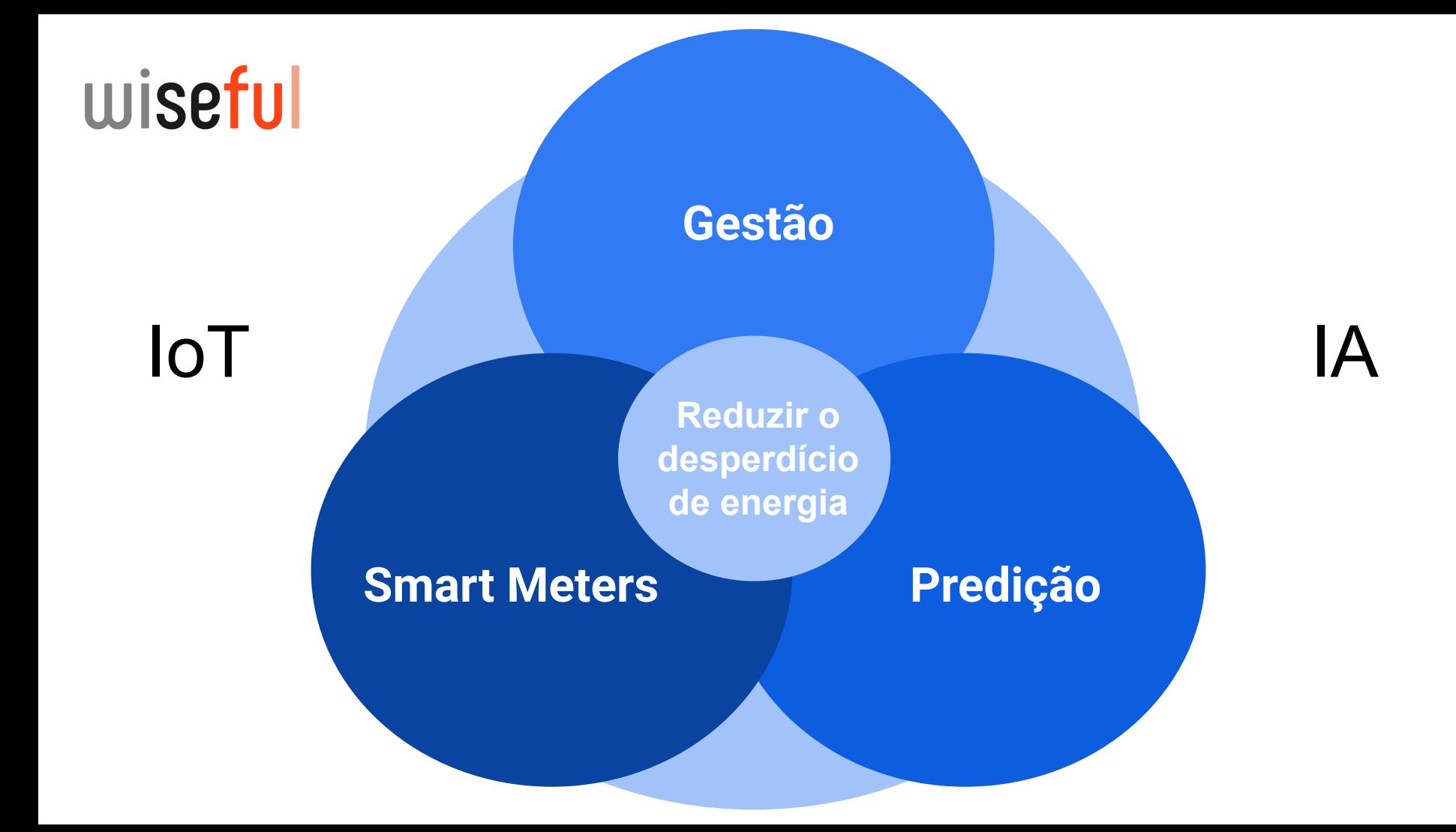

### **Domínio do** wiseful **Problema**

No Estado de São Paulo, temos mais de 1 milhão de Micro e Pequenas Empresas no setor de comércio e mais de 1,1 milhão no setor industrial, segundo o Sebrae [\(Sebrae](https://www.sebrae.com.br/Sebrae/Portal%20Sebrae/UFs/SP/Pesquisas/Panorama_dos_Pequenos_Negocios_2018_AF.pdf), 2014). Pequenos negócios energointensivos [\(Sebrae,](https://www.sebrae.com.br/sites/PortalSebrae/bis/estudo-setorial-de-pequenos-negocios-energointensivos,3488915a9c794410VgnVCM1000003b74010aRCRD) 2017), como panificação, hotelaria, bares e restaurantes podem ser nossos clientes, e considerando um modelo de subscrição com R\$40,00 por mês (de forma a obter payback no módulo em 3 meses), e justificado pela economia gerada ser de pelo menos R\$100,00 por mês ([estudo da EU de](https://ec.europa.eu/jrc/en/publication/eur-scientific-and-technical-research-reports/energy-feedback-systems-evaluation-meta-studies-energy-savings-through-feedback) [2015](https://ec.europa.eu/jrc/en/publication/eur-scientific-and-technical-research-reports/energy-feedback-systems-evaluation-meta-studies-energy-savings-through-feedback) mostra potencial de redução de consumo de até 25%, e estamos supondo uma conta mensal de R\$400,00 por negócio) e que tomemos 1% do mercado, temos um potencial anual de receita de ~10 milhões. No Brasil, temos 17,5 milhões \* 16.6% = 2 milhões de médios negócios ([Sebrae](https://datasebrae.com.br/perfil-dos-pequenos-negocios/), 2017).

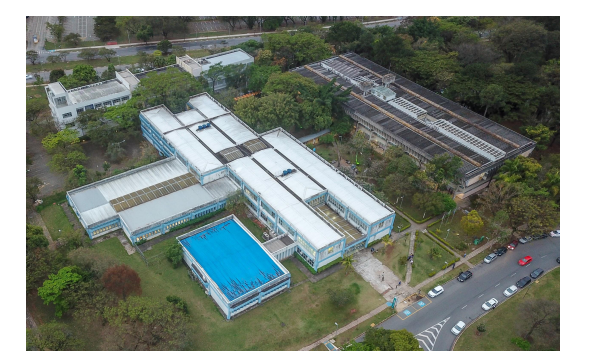

USP gasta cerca de

# **35M BRL**

em energia por ano

#### $\equiv$  secões Q **CORREIO BRAZILIENSE** Economia

 $\circ$   $\bullet$   $\circ$   $\circ$ 

### Governo federal teve gasto de R\$ 2,4 bilhões com energia em 2017

A despesa da administração federal é vista como um valor excessivo na avaliação de especialistas

Hamilton Ferrari postado em 07/05/2018 06:00 / atualizado em 07/05/2018 10:08

#### Luz no desperdício\*

.<br>Despesa da administração pública federal com energia elétric cai em relação a 2016, mas continua alta

· Mesmo com queda de 7% em 2017 ante o ano anterior, o gasto foi de

6.939 5.39

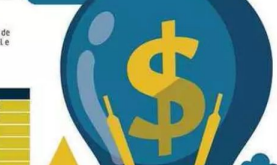

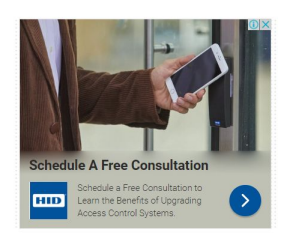

# wiseful

 **15%** Oportunidade **15%** 25%

savings through Action

**Villain Detection Shift Suggestion Tariff Plan**

**<sup>~</sup>10%**

savings through Information

**Real Time Data Information**

Reference: Publications Office of the European Union, 2019

# WISEful Solução

**Hoje:**

- **● Sem informação;**
- **● Sem gestão;**
- **● Sem melhoria.**

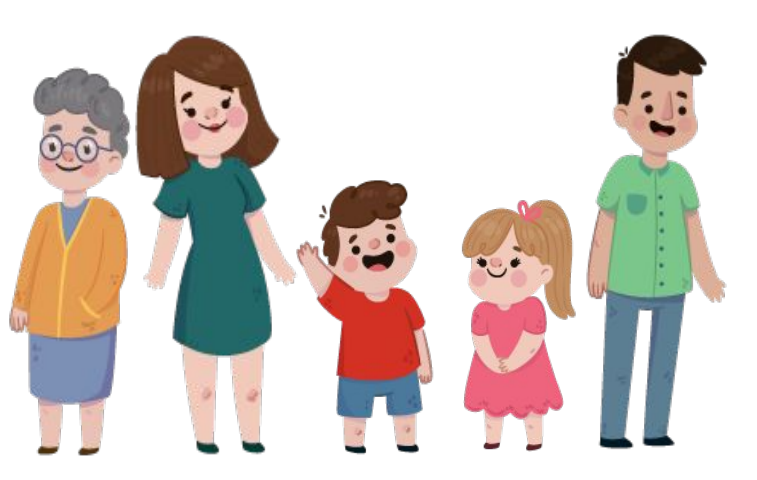

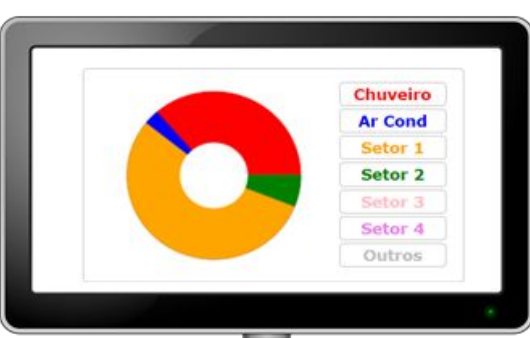

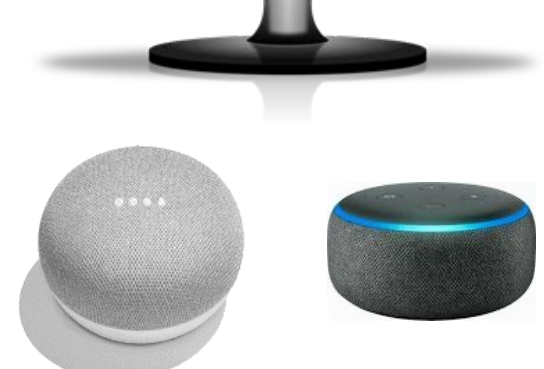

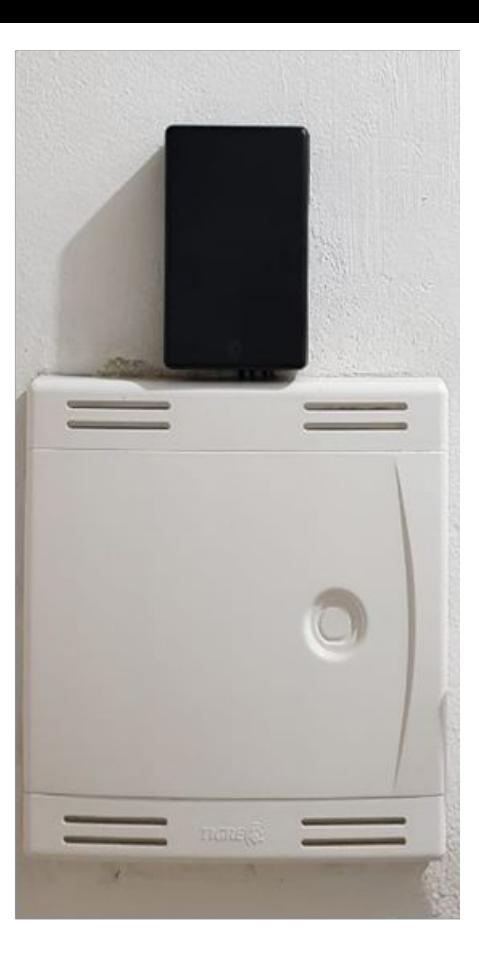

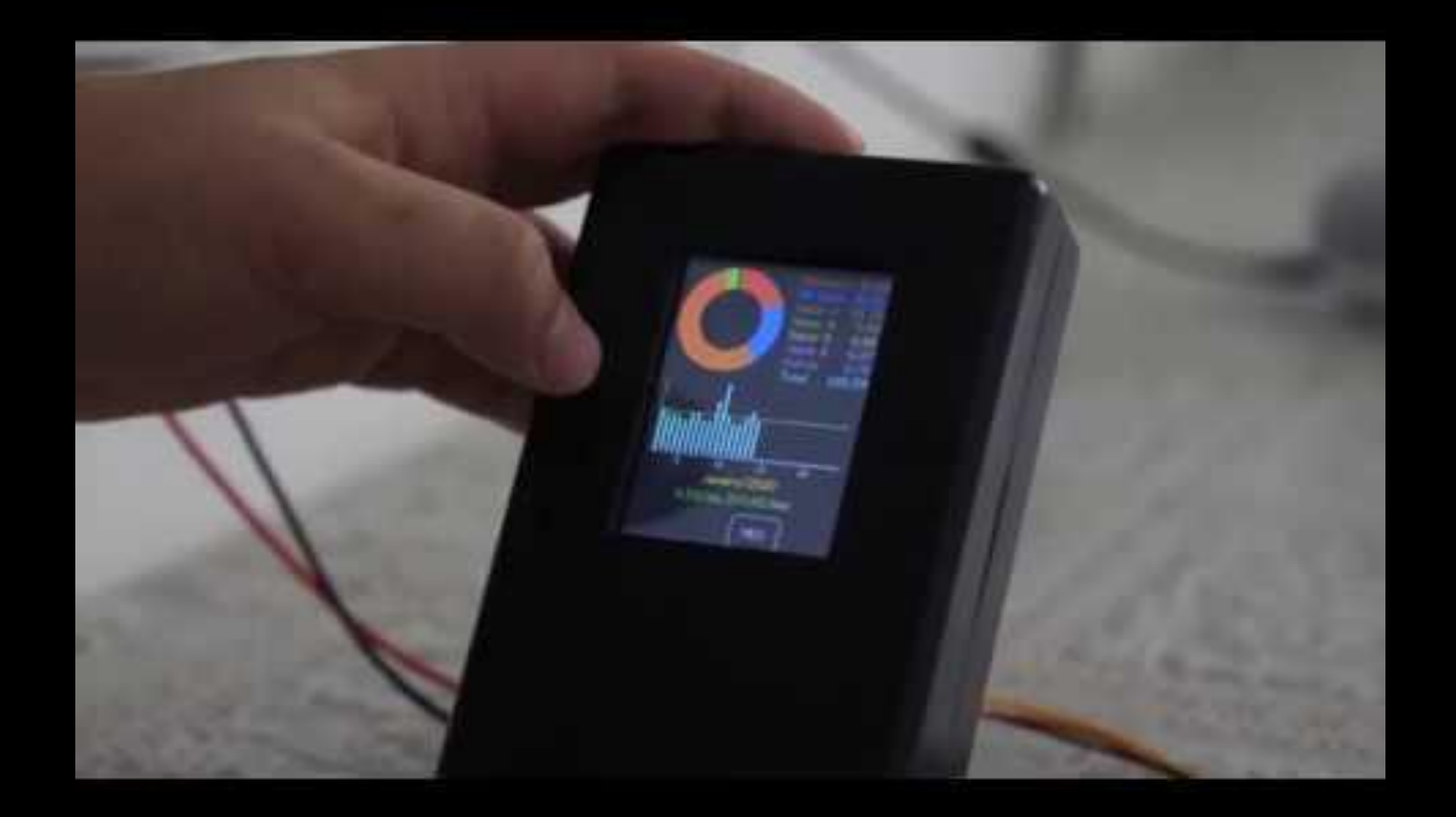

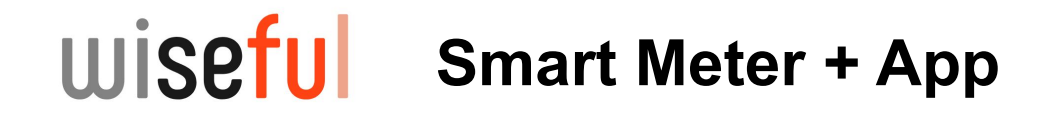

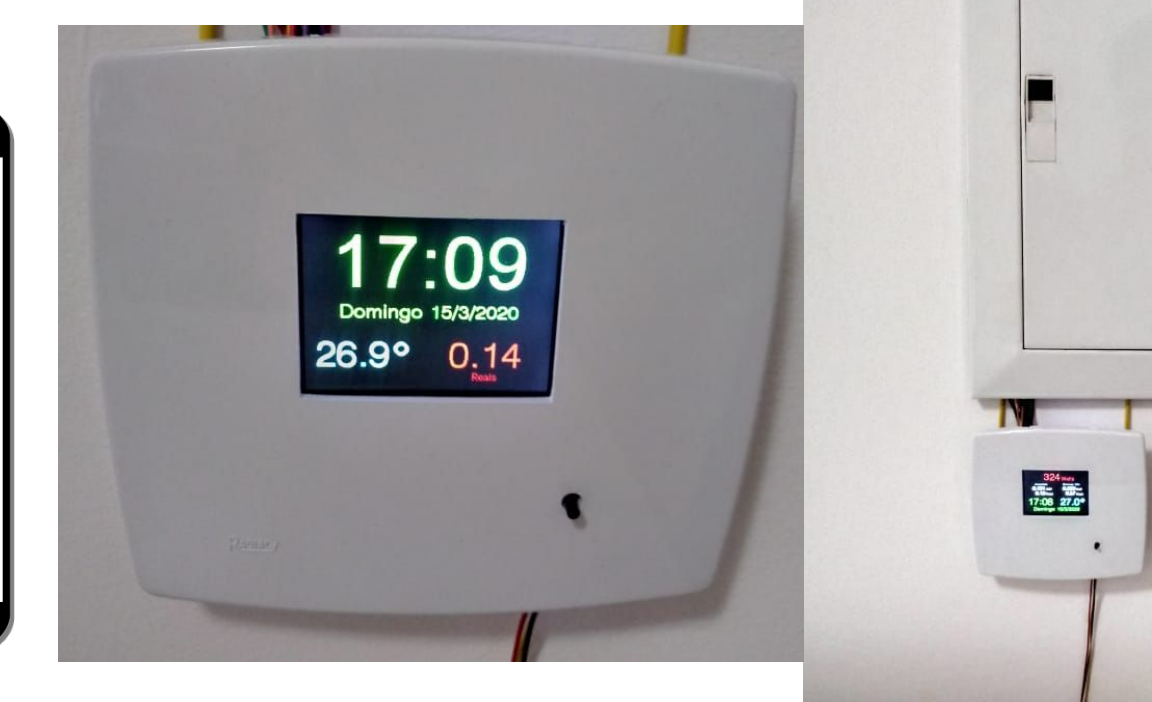

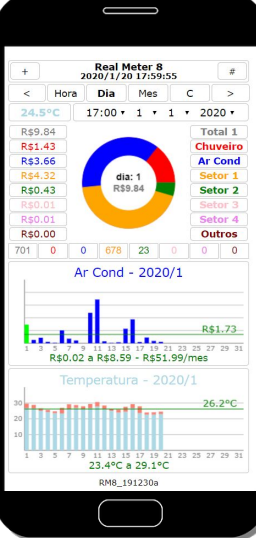

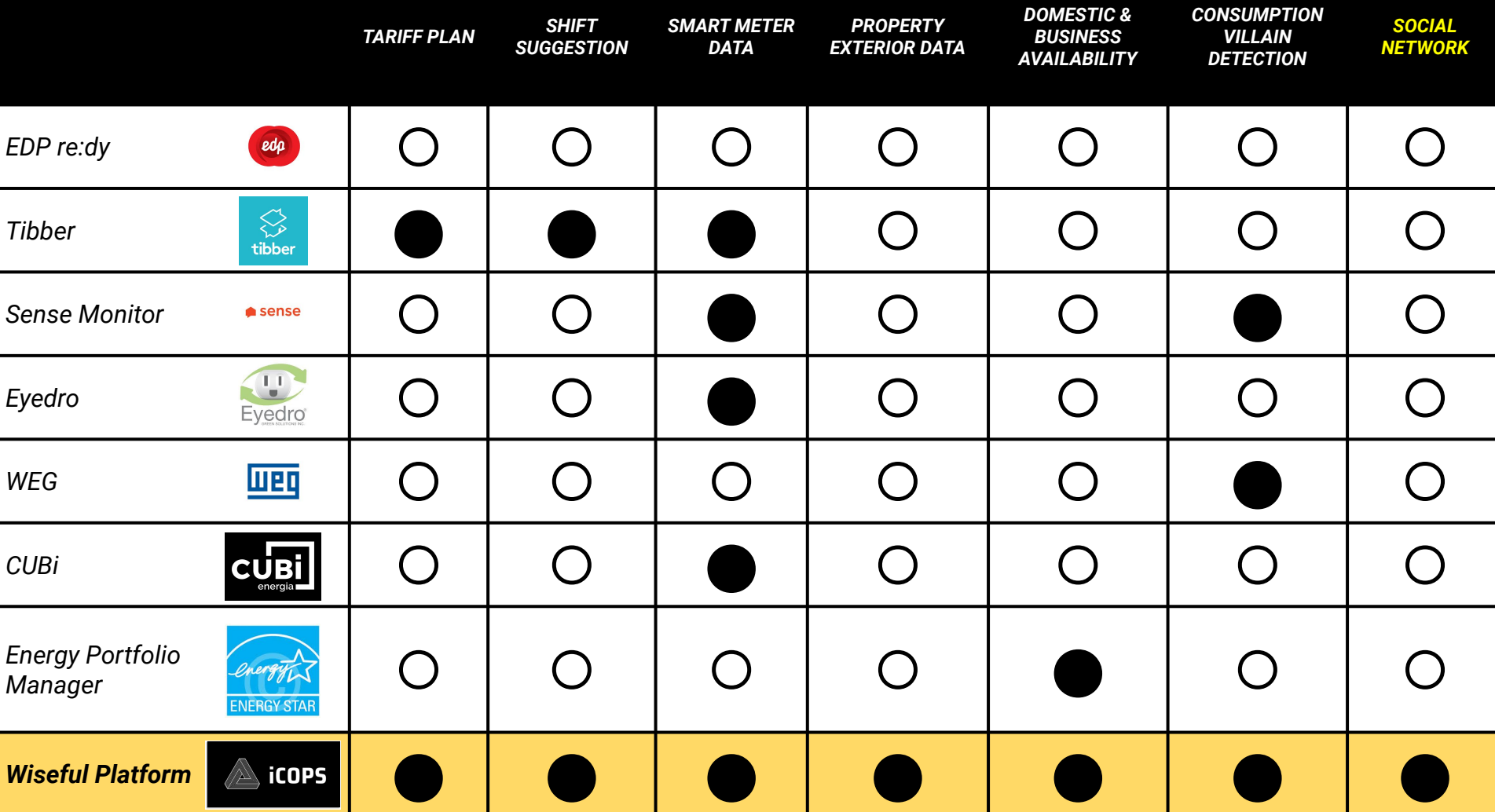

### wiseful **Vantagem Competitiva**

Plataforma de dados de consumo atualizada em tempo real que permite:

- Economia de energia dos clientes através da gestão de energia;
- Oferecimento de soluções personalizadas por parceiros, como plano de tarifação, troca e manutenção de equipamentos, instalação de painéis solares (pré e pós venda)
- Redução do pico de demanda através de sugestões personalizadas em aplicação móvel e relatórios de predição de demanda para as distribuidoras, visando reduzir o risco de operação.

### wiseful **Clientes: Identificar Vilões para Economia**

1.5

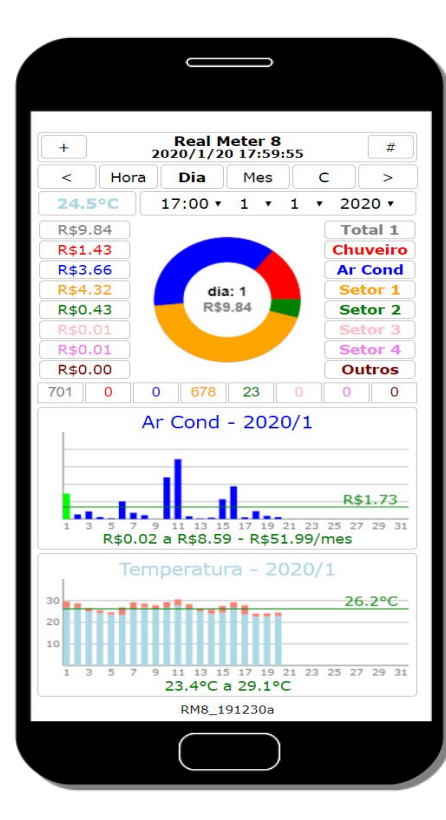

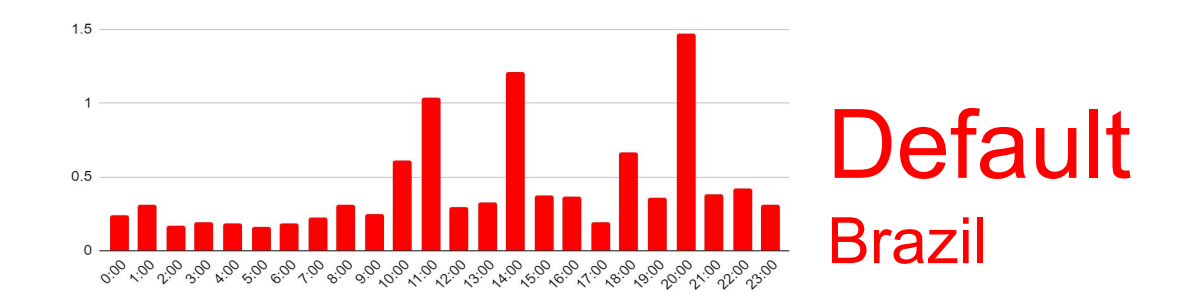

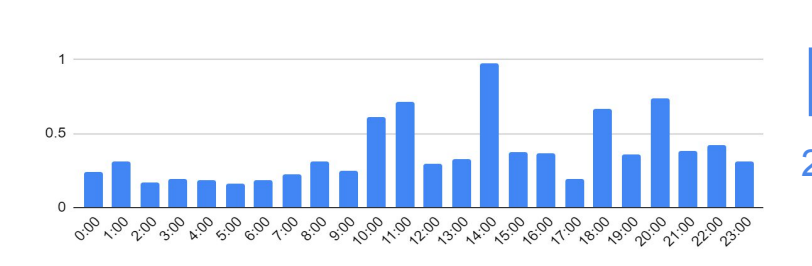

# Reduction

20% energy bill reduction

### wiseful **Clientes + Parceiros: Plano de Tarifação**

Simulação Tarifa Branca: o quanto a conta ficou mais barata?

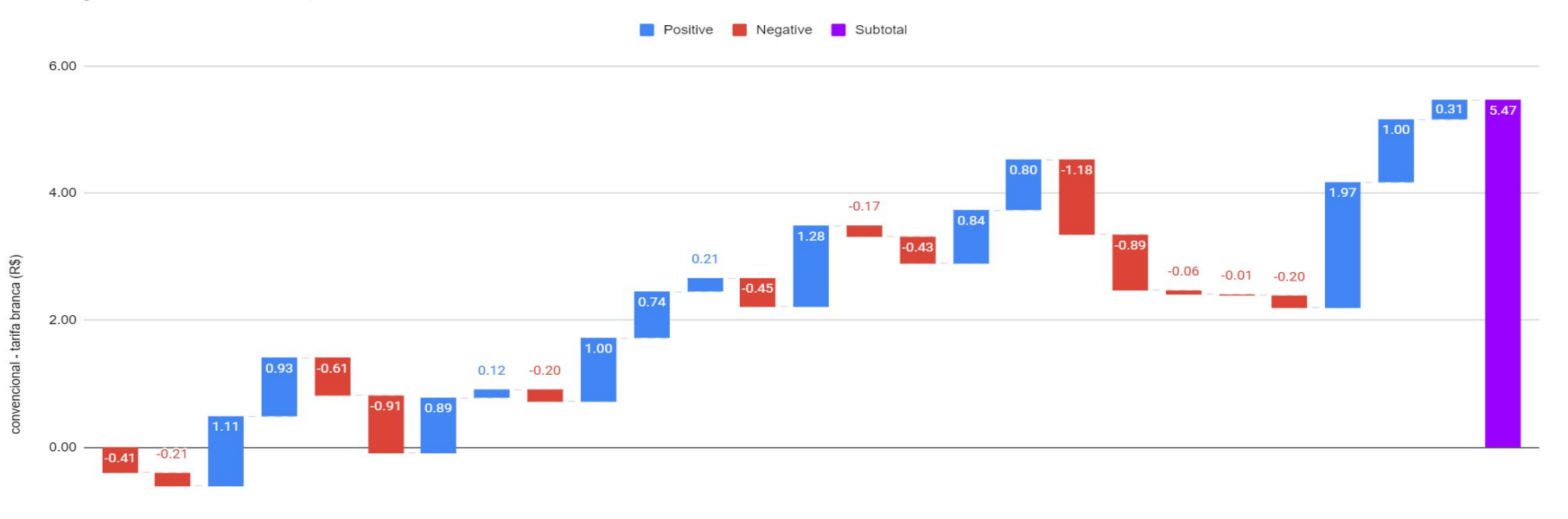

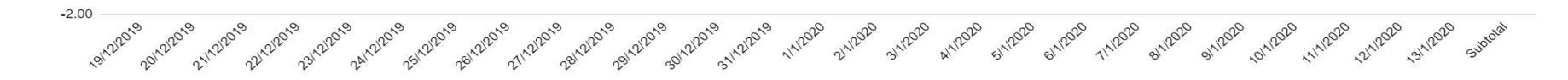

### wiseful **Distribuidora: Previsibilidade para Operação**

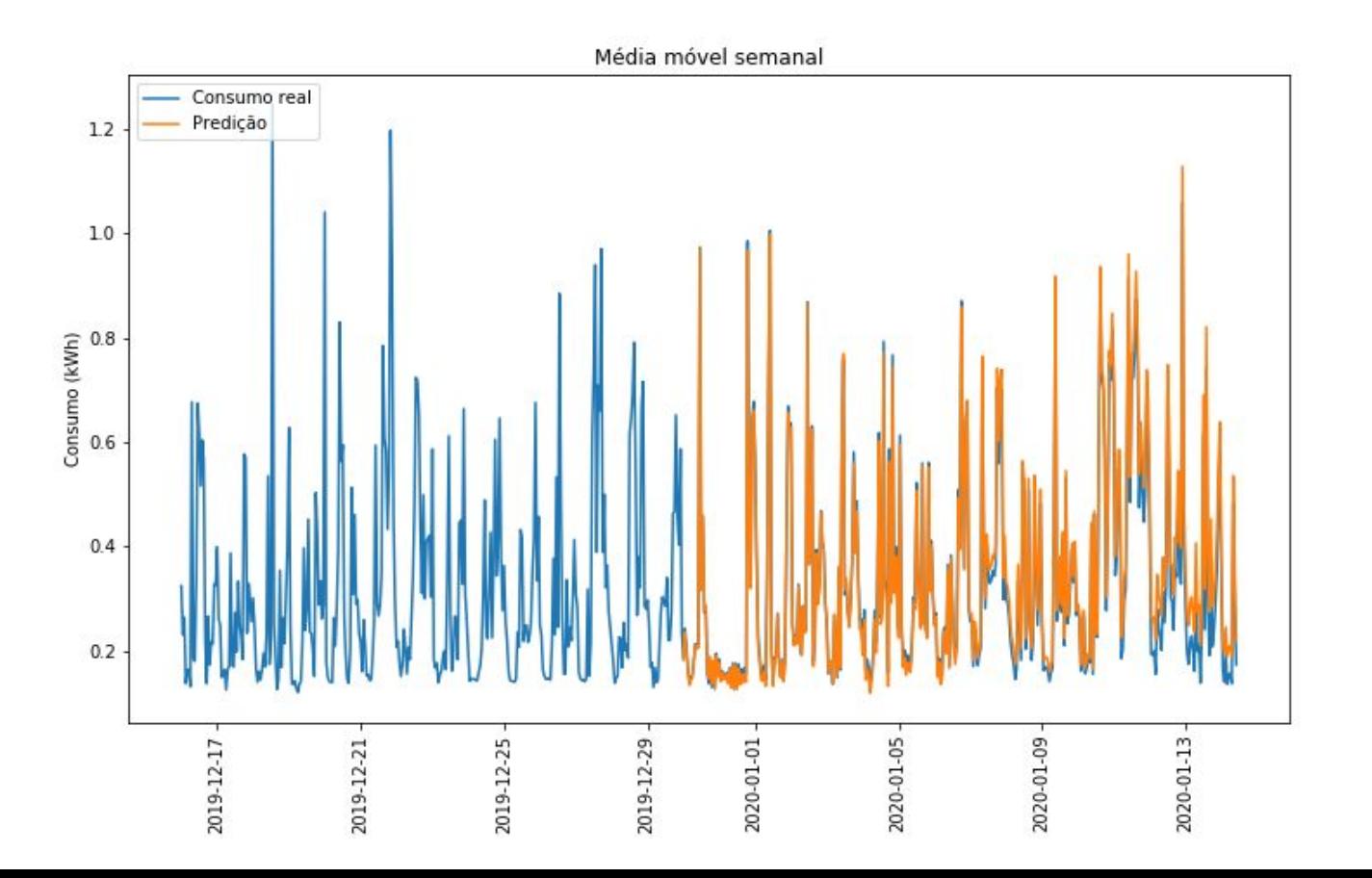

# **Parceiros: Análise para Sugestão de Substituição**

R\$/ano gastos com geladeira (dados de novembro de 2019)

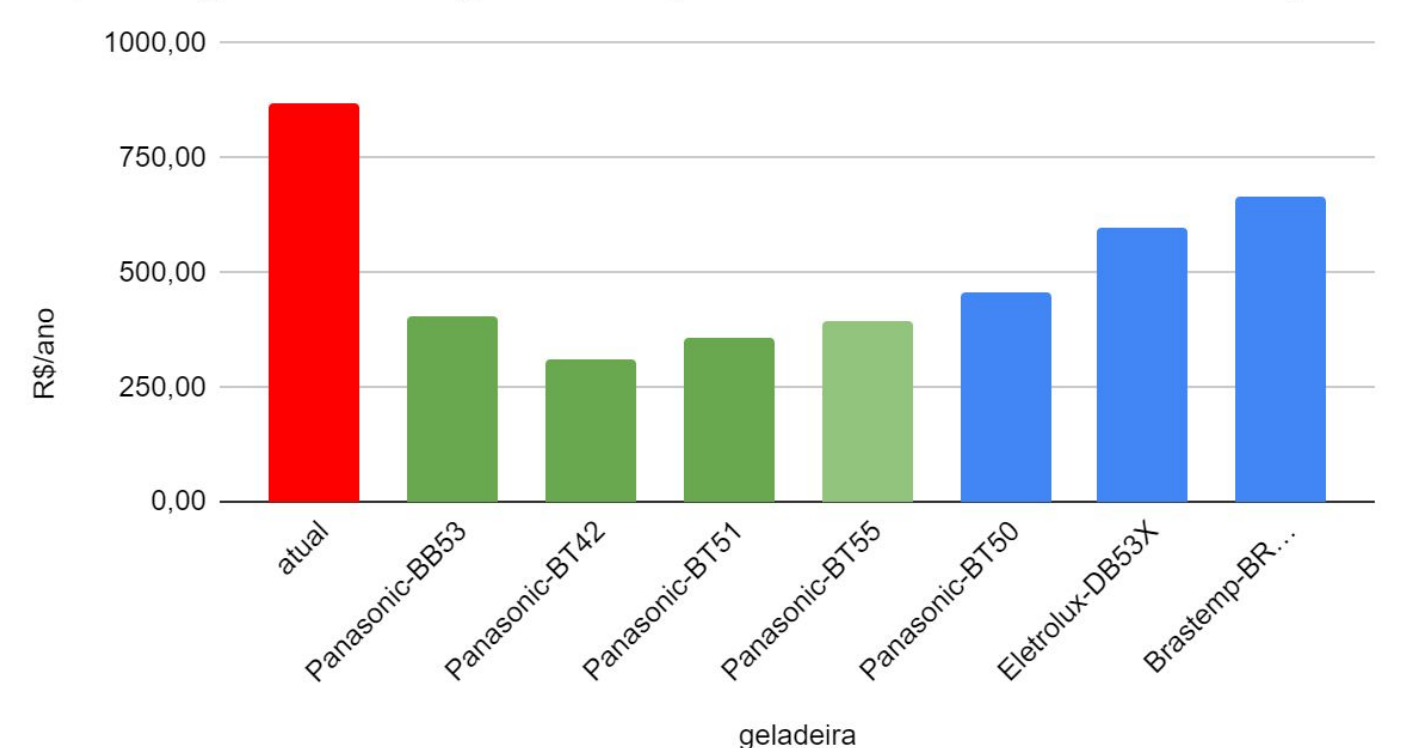

### wiseful Desenvolvimento de padrão aberto Open Source

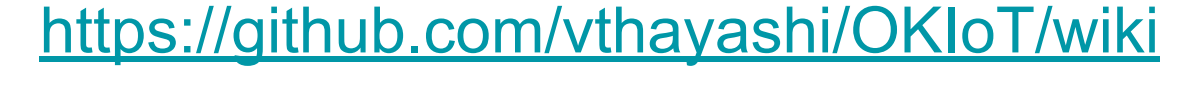

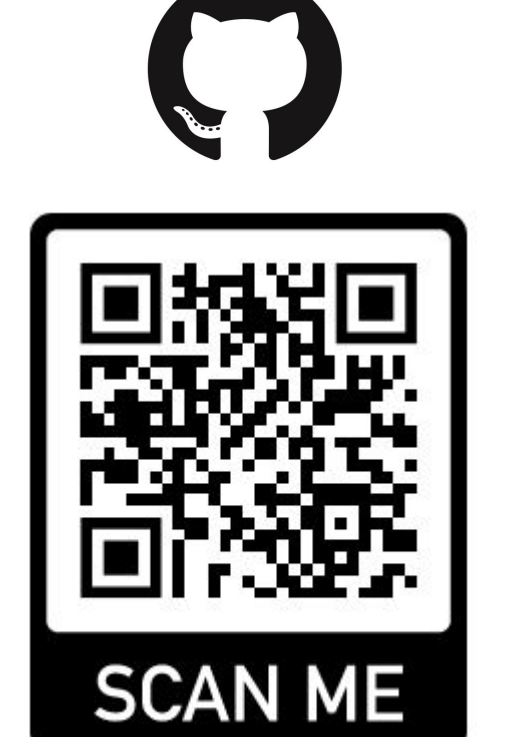

#### □ vthayashi / OKIoT **n** Pull requests 0 **III** Projects 0 **图 Wiki** <> Code 1 Issues 0 Actions

### Home

Victor Hayashi edited this page 5 hours ago · 5 revisions

#### Welcome to the OKIoT wiki!

In the projects described below Victor Hayashi, Reginaldo Arakaki and Fabio Hayashi were responsible for the specification of business drivers, functional and non-functional require restrictions, architecture, implementation and integration / coordination between the vari modules (for example, Internet modules of Things-IoT, Artificial Intelligence-AI, as well as conversational interfaces). Software Engineering methods, like non-functional requiremer tolerance, availability and response time combined with agile methods of innovation and creation (e.g. Osterwalder and Design Thinking) were used in the various projects, and use

# Fim da parte 1

# +55 11 94870-6144 victortakashih@gmail.com

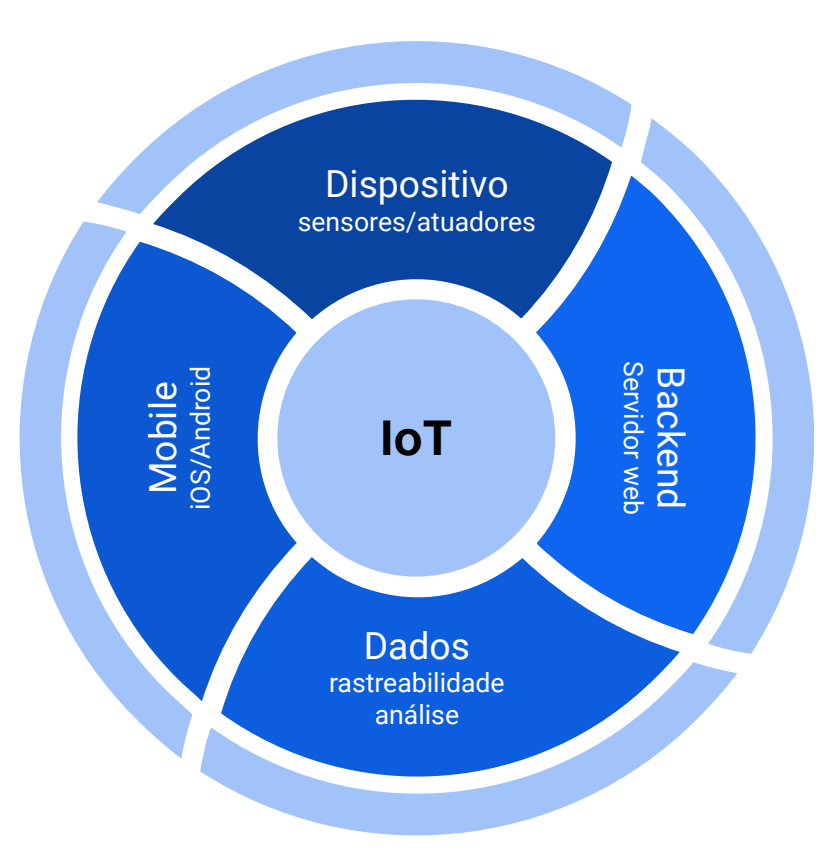

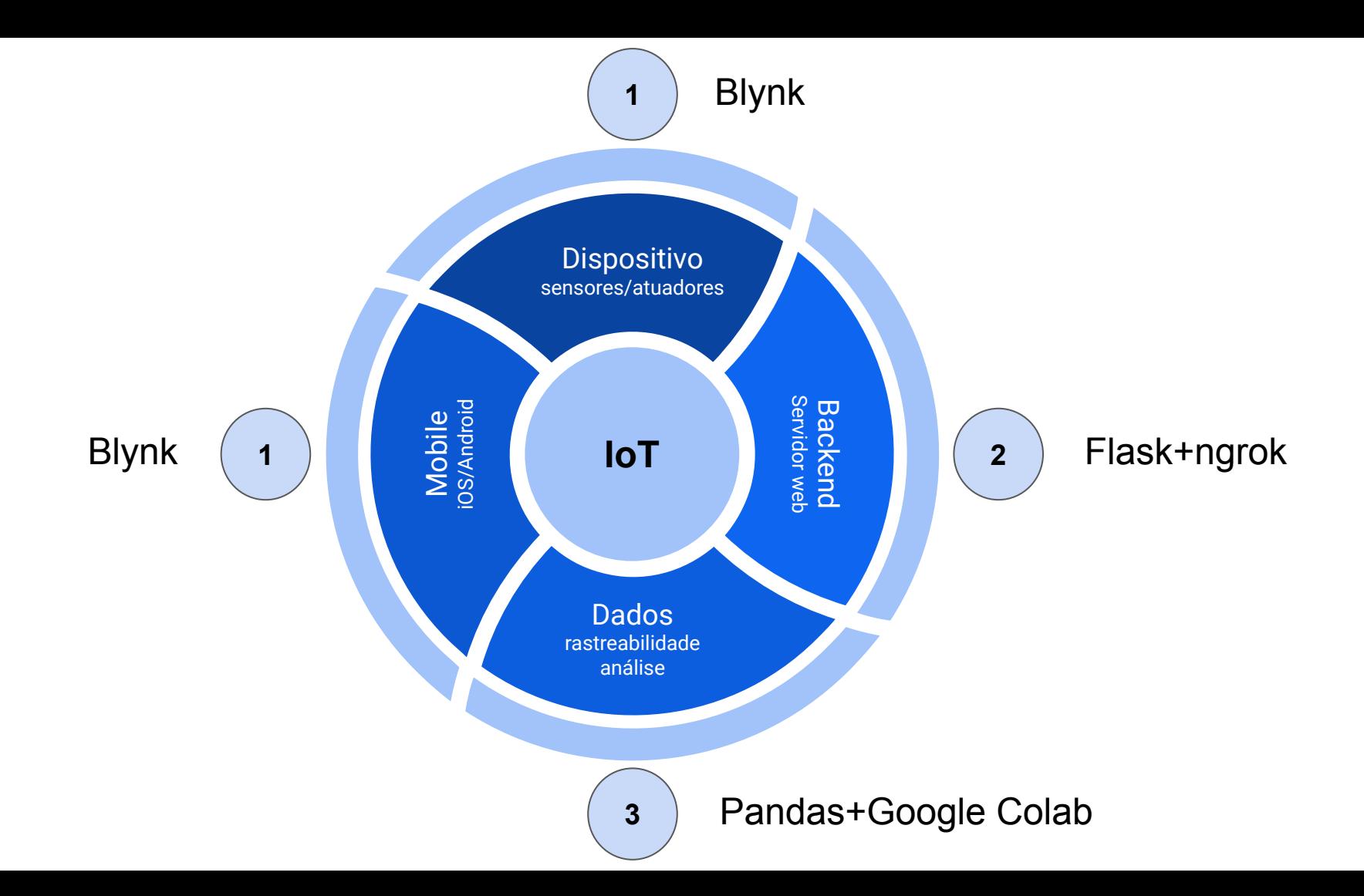

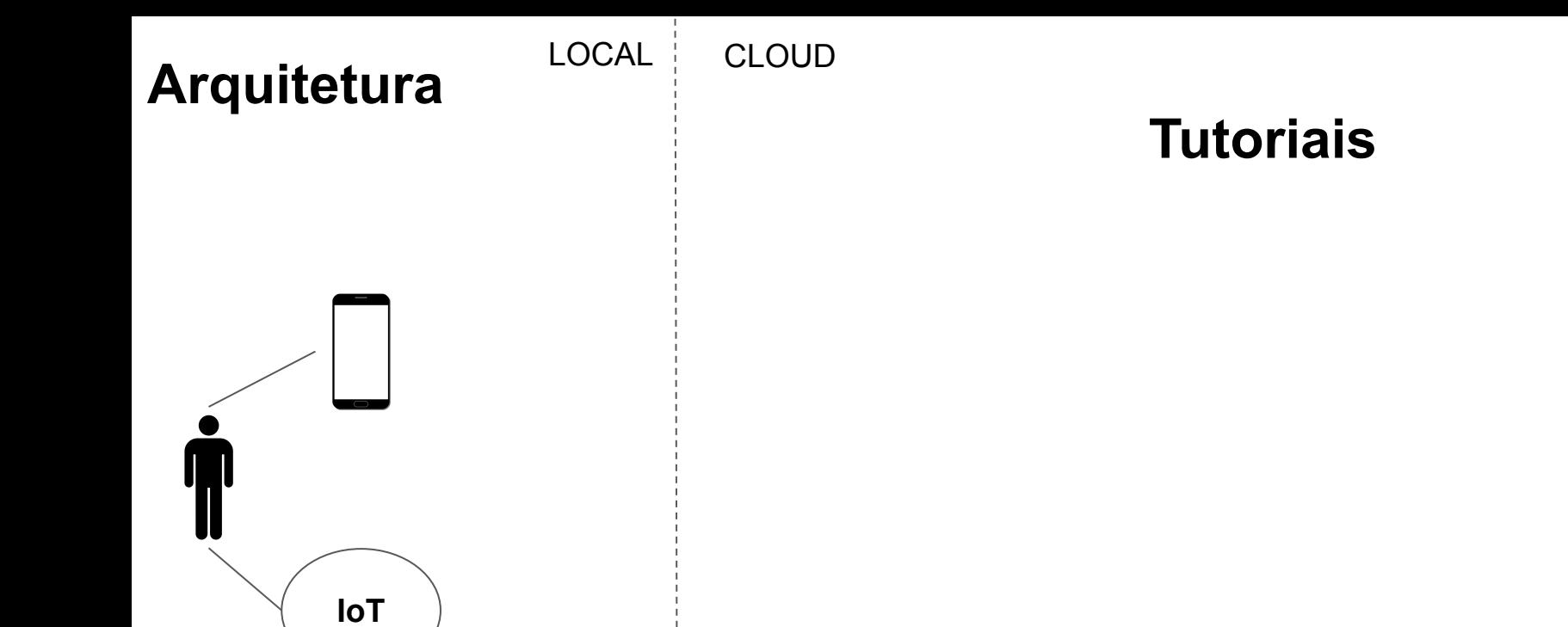

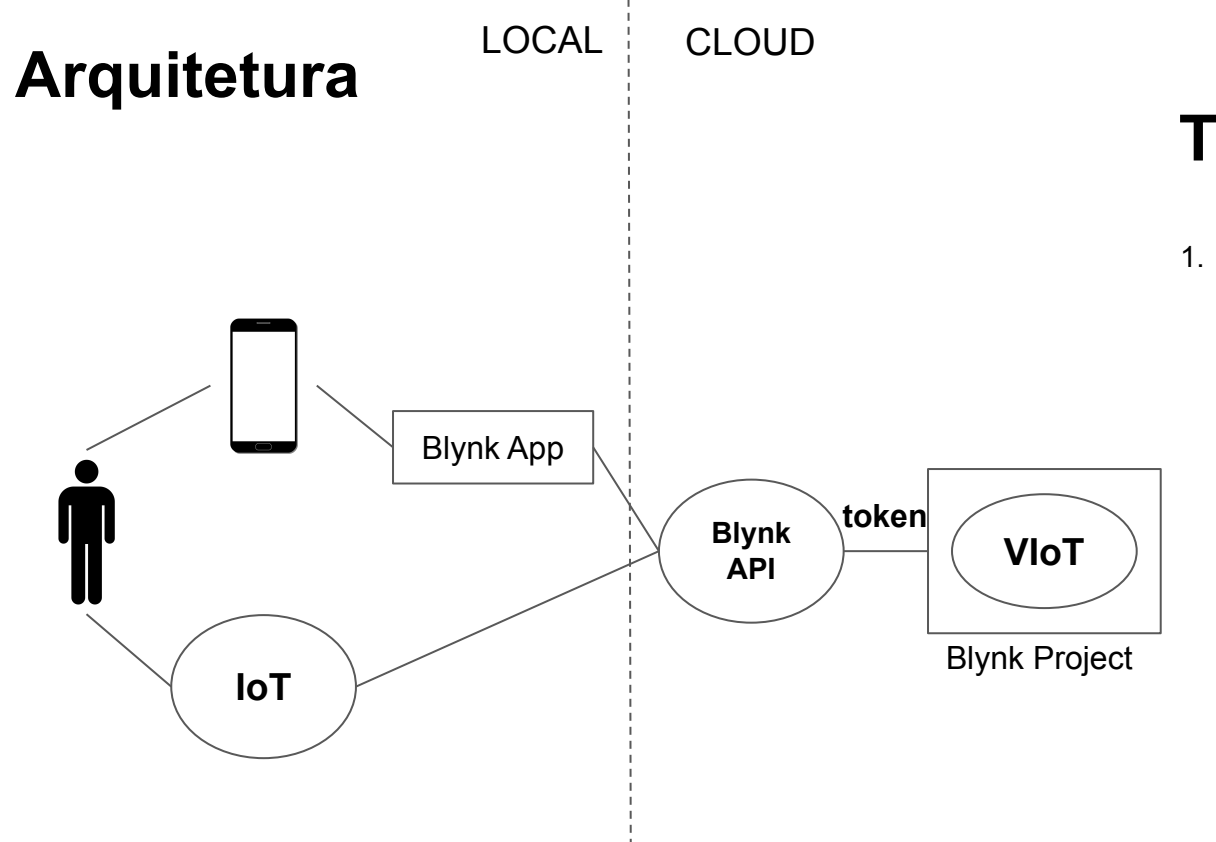

- 1. Blynk: Cloud IoT com interface Mobile
	- a. Mobile App Android/iOS + HTTP request

# 1A Blynk: Cloud IoT com interface Mobile

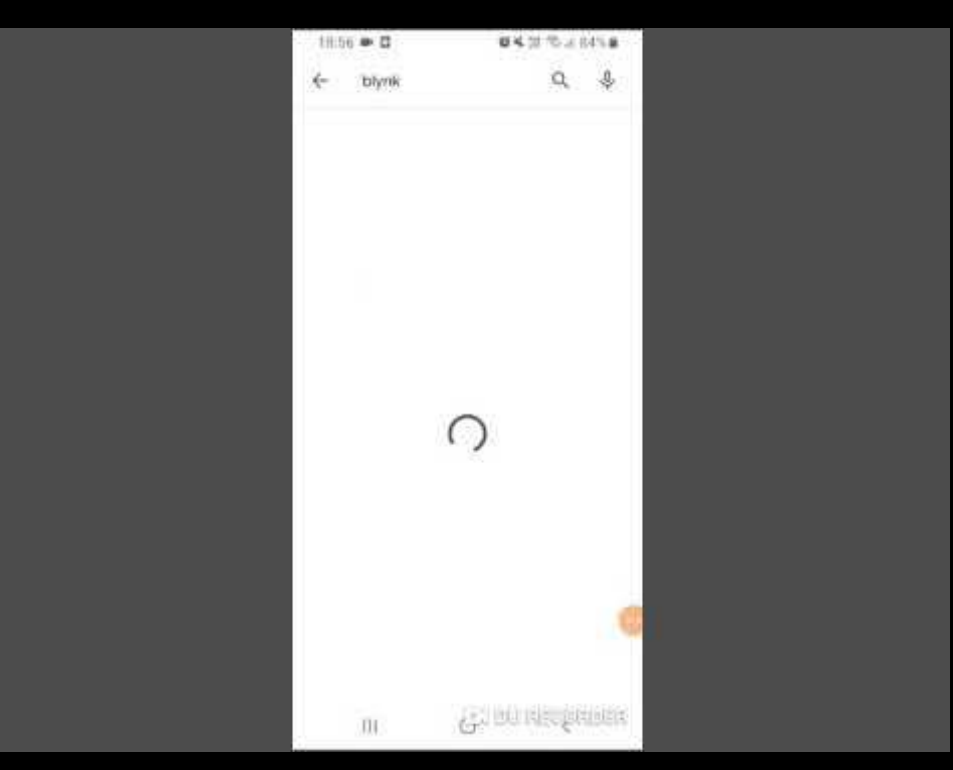

# 1A Blynk: Cloud IoT com interface Mobile e API

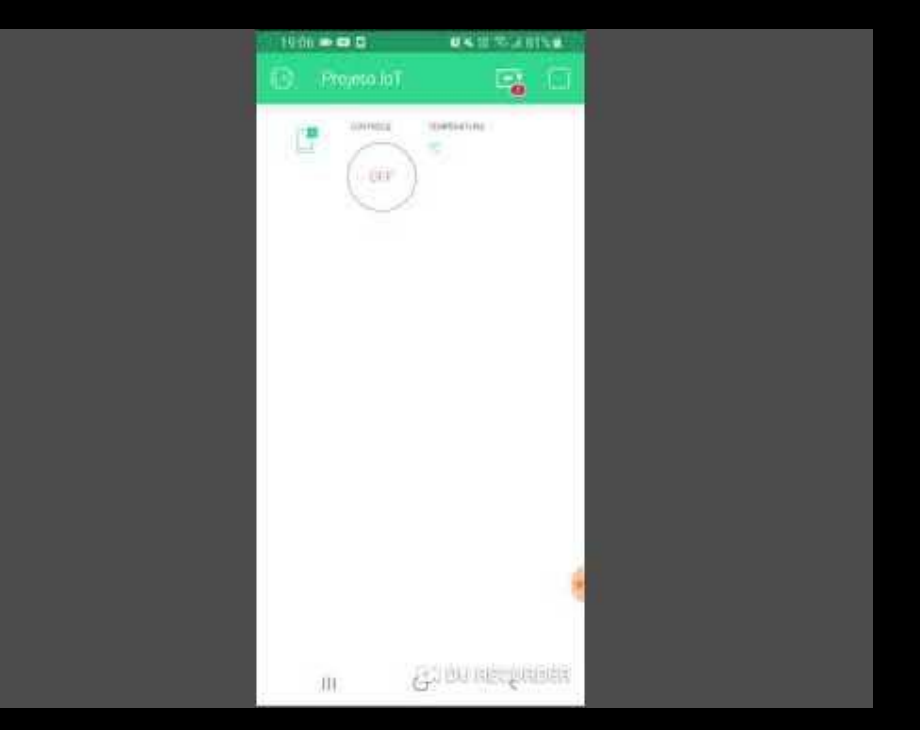

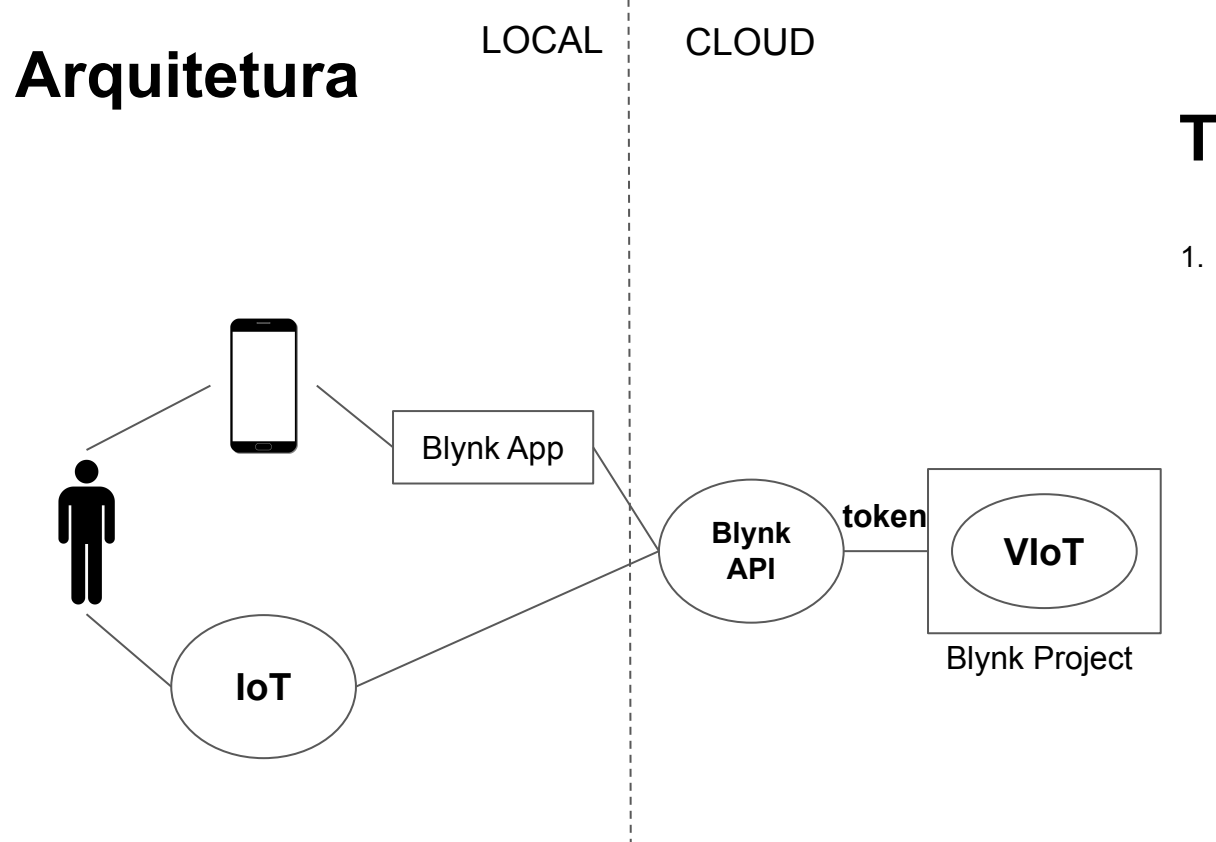

- 1. Blynk: Cloud IoT com interface Mobile
	- a. Mobile App Android/iOS + HTTP request

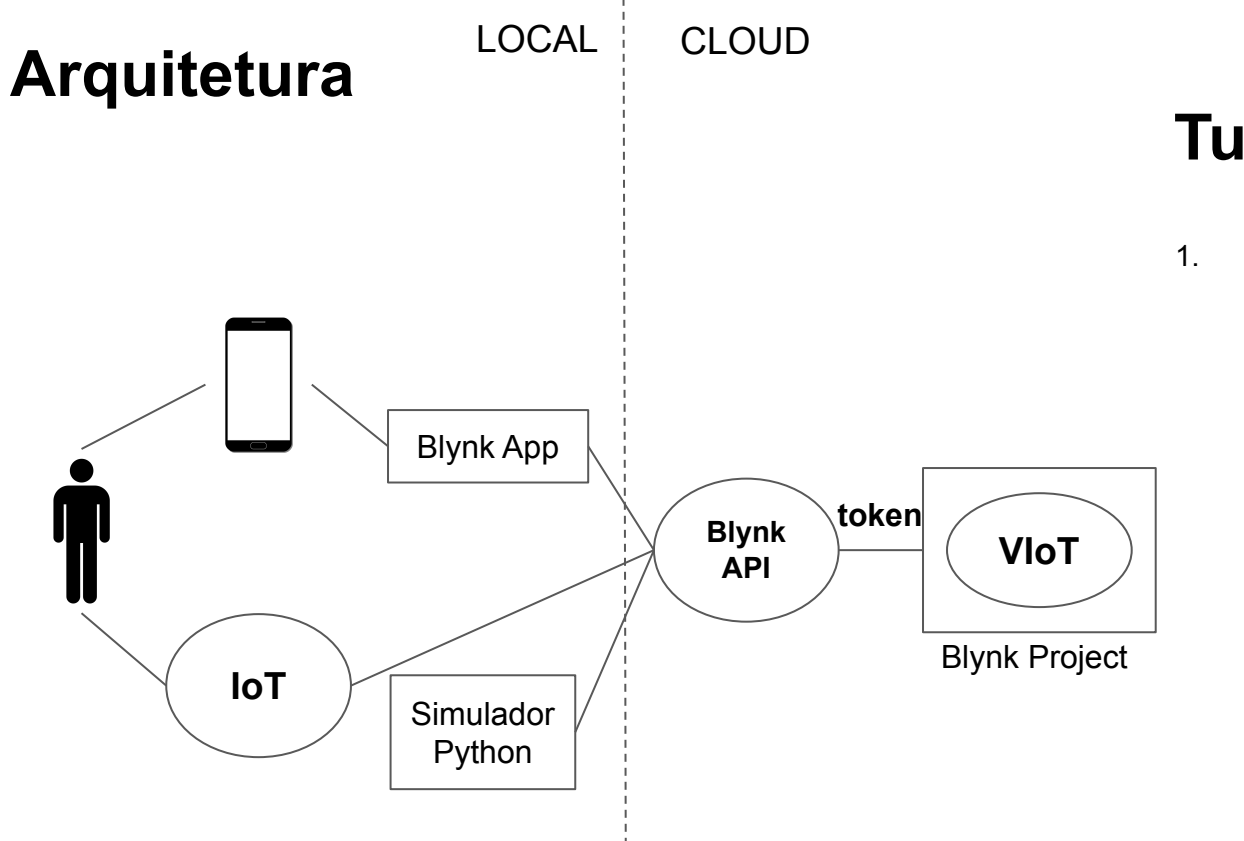

- 1. Blynk: Cloud IoT com interface Mobile
	- a. Mobile App Android/iOS + HTTP request
	- b. Simular comportamento IoT com Python

# 1B Blynk: Simular comportamento IoT com Python

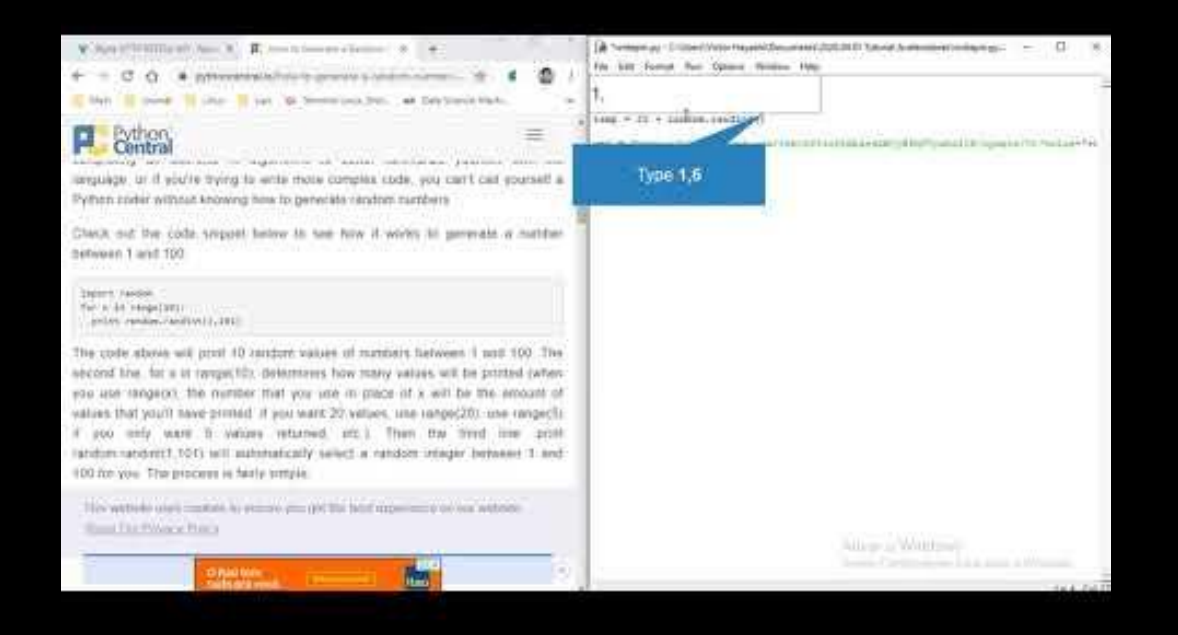

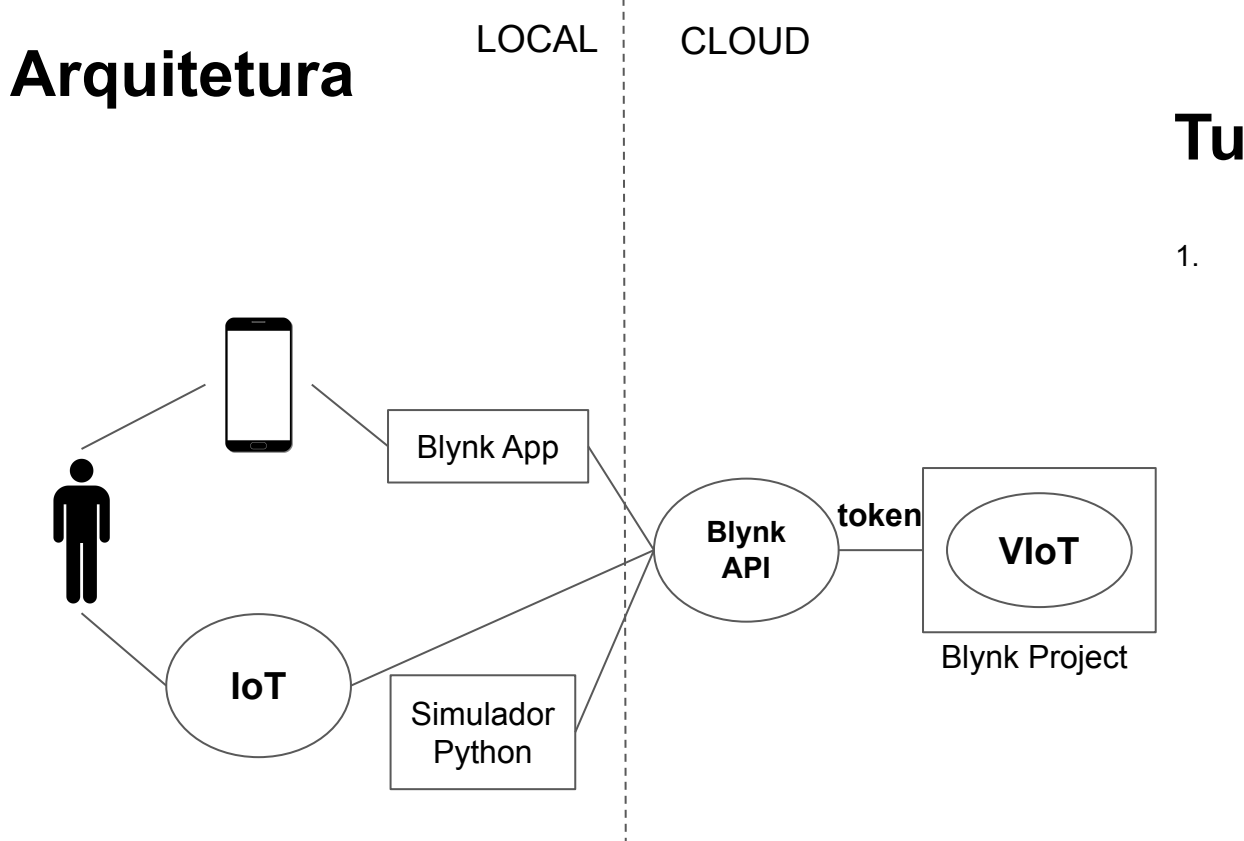

- 1. Blynk: Cloud IoT com interface Mobile
	- a. Mobile App Android/iOS + HTTP request
	- b. Simular comportamento IoT com Python

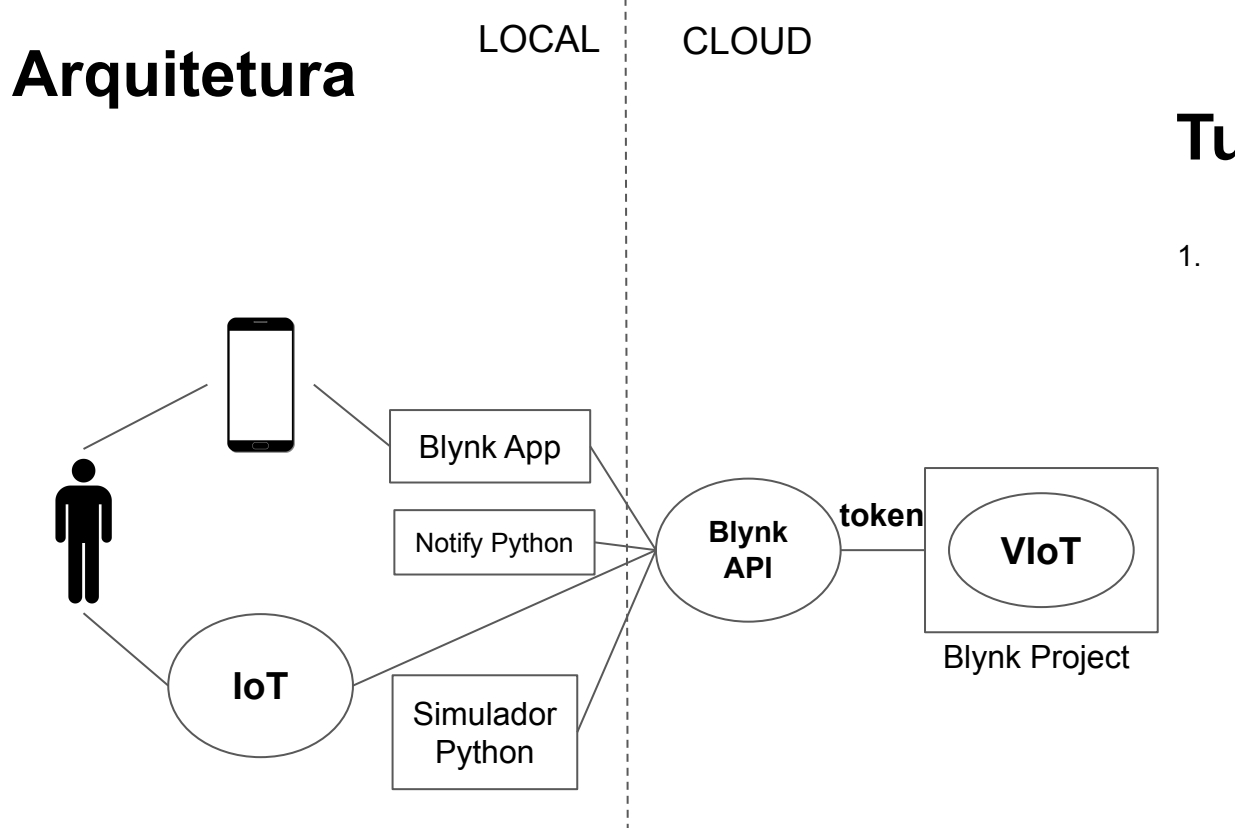

- 1. Blynk: Cloud IoT com interface Mobile
	- a. Mobile App Android/iOS + HTTP request
	- b. Simular comportamento IoT com Python
	- c. Usar API para notificação no celular

# 1C Usar API para notificação no celular

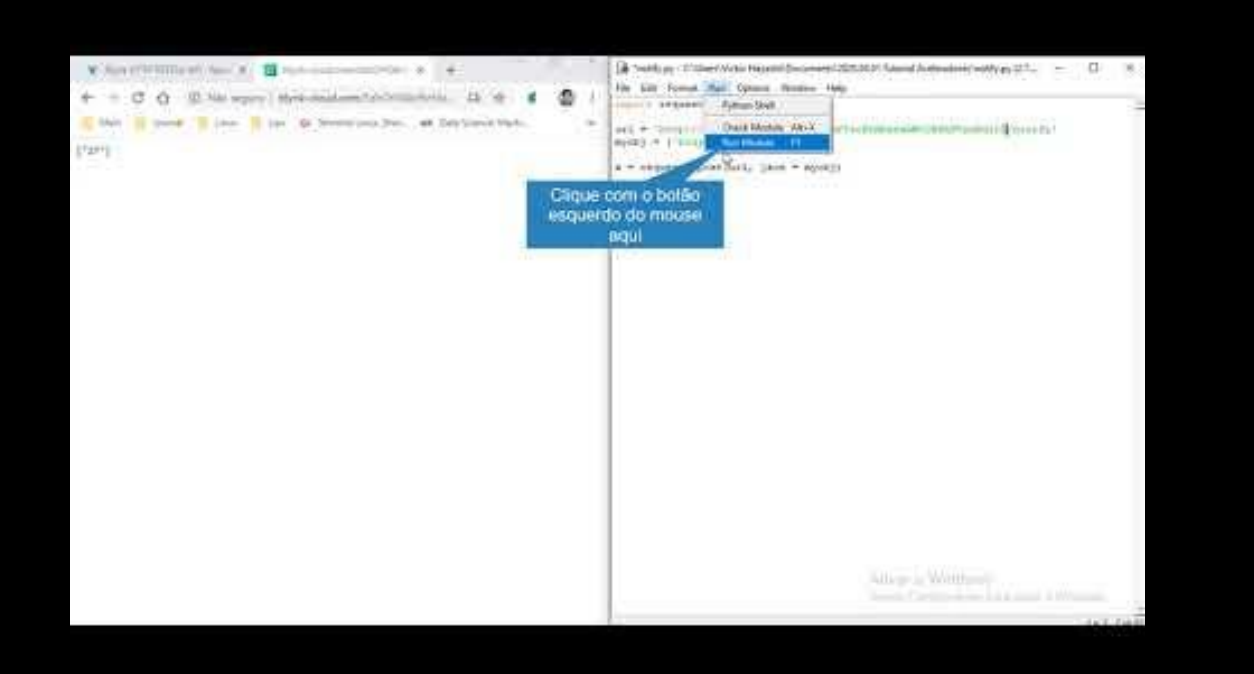

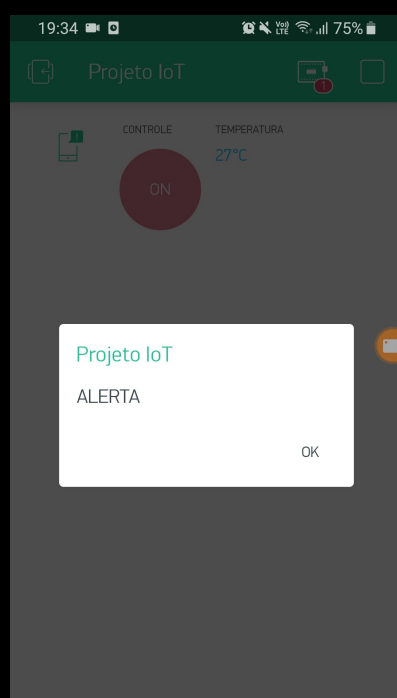

 $\cup$ 

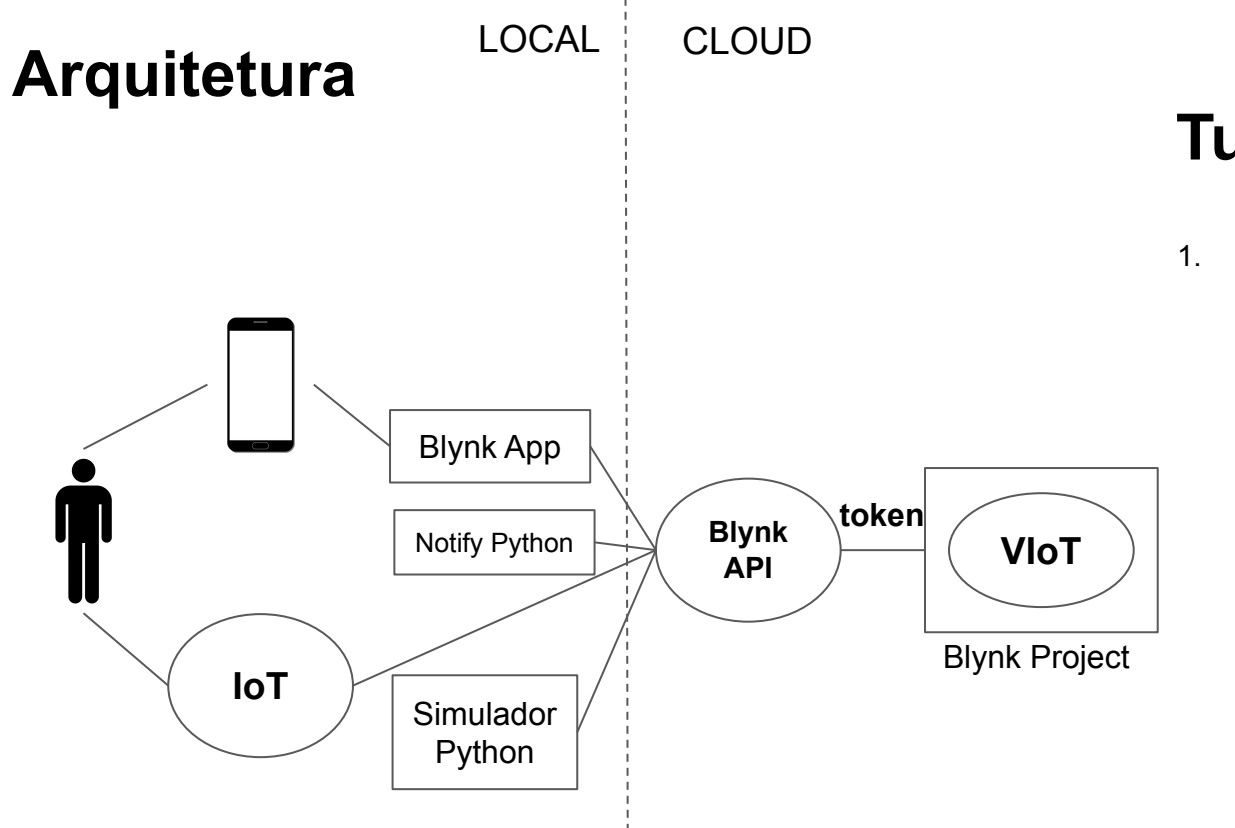

- 1. Blynk: Cloud IoT com interface Mobile
	- a. Mobile App Android/iOS + HTTP request
	- b. Simular comportamento IoT com Python
	- c. Usar API para notificação no celular

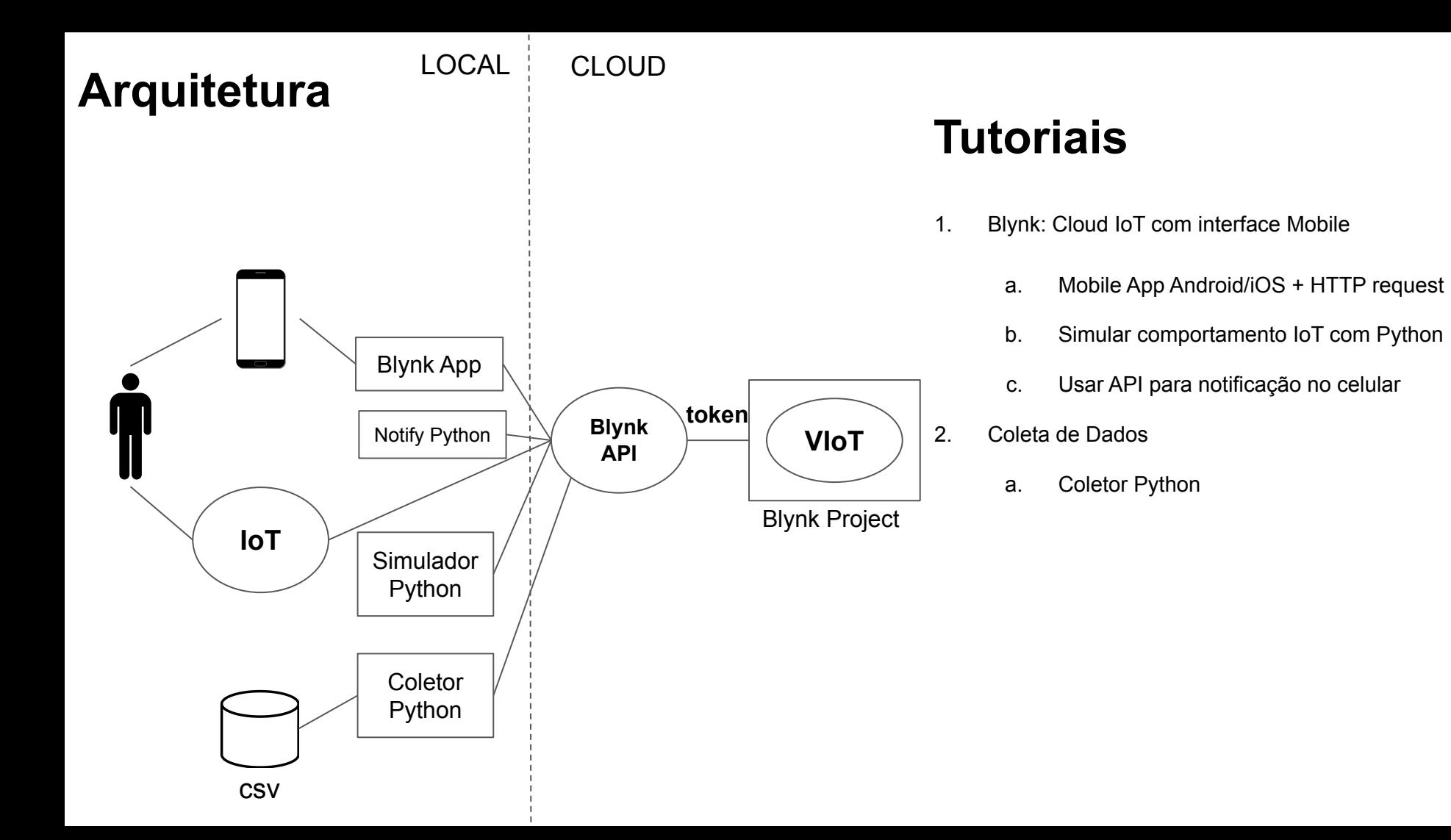

# 2A Dados: Coletor Python

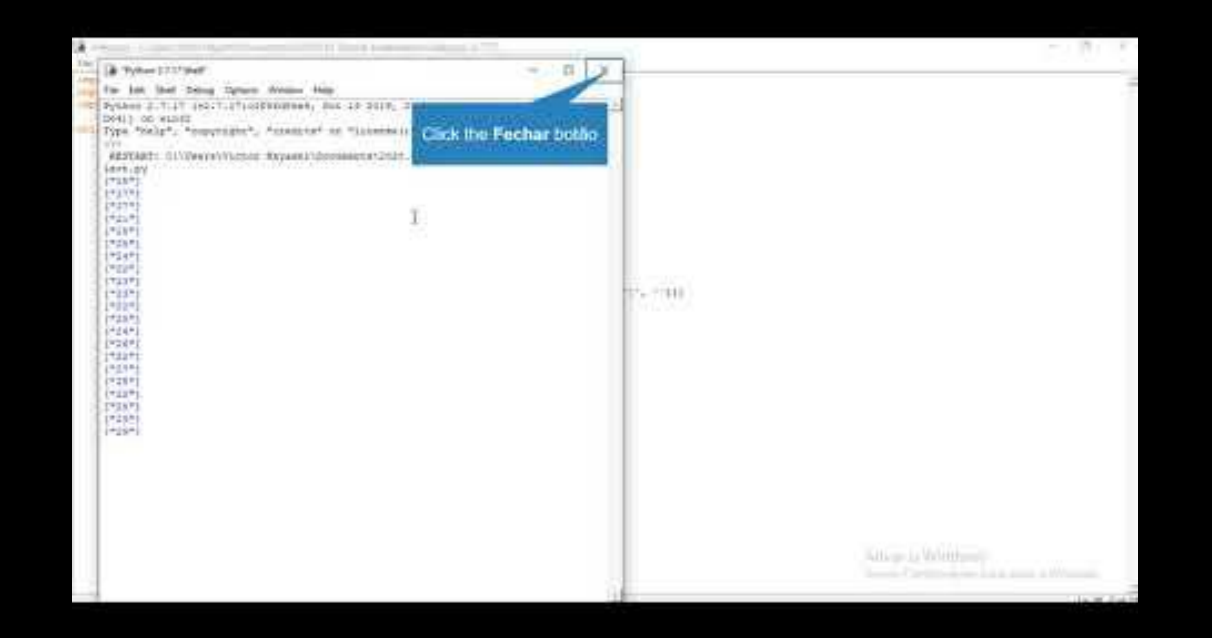

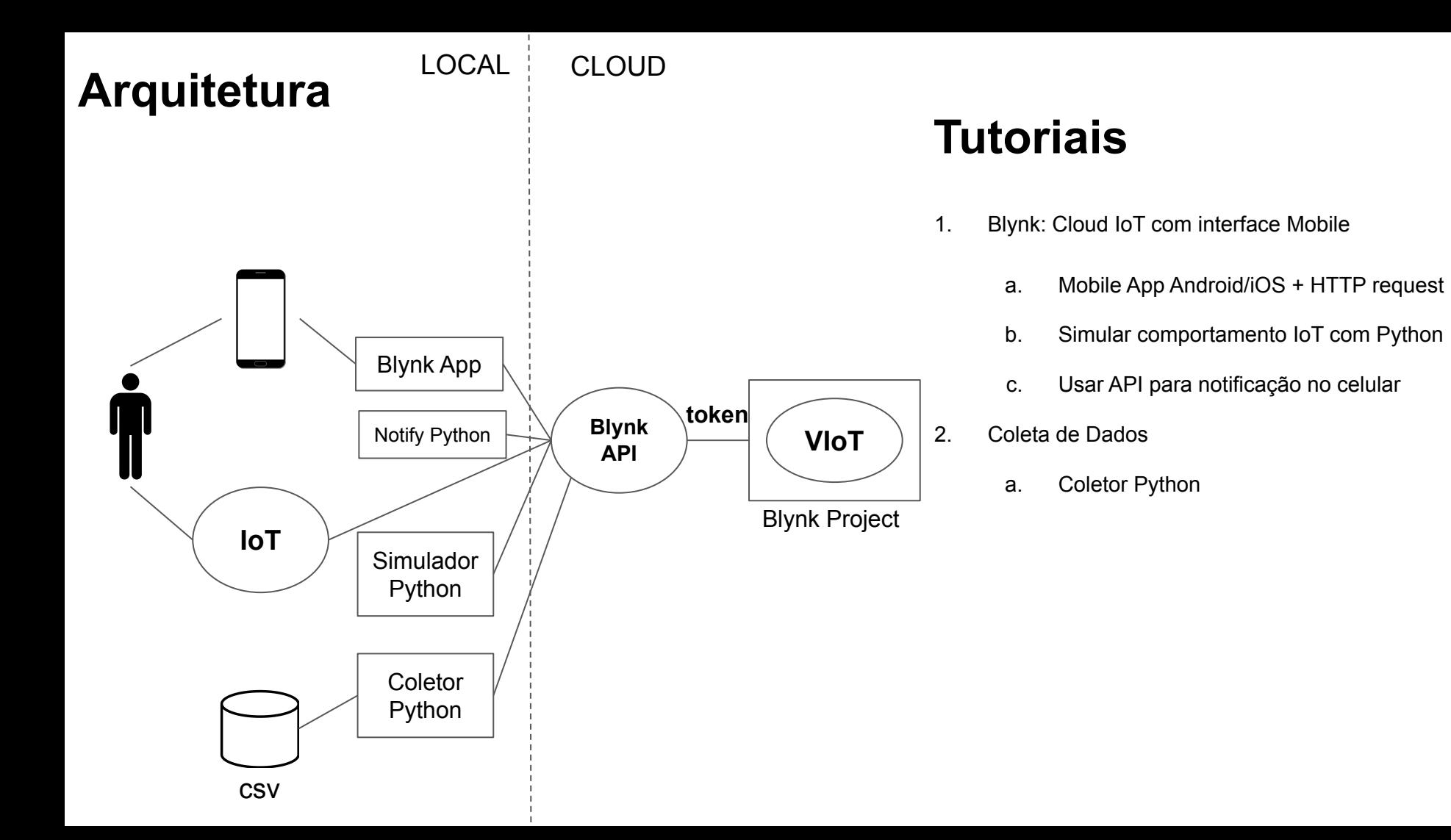

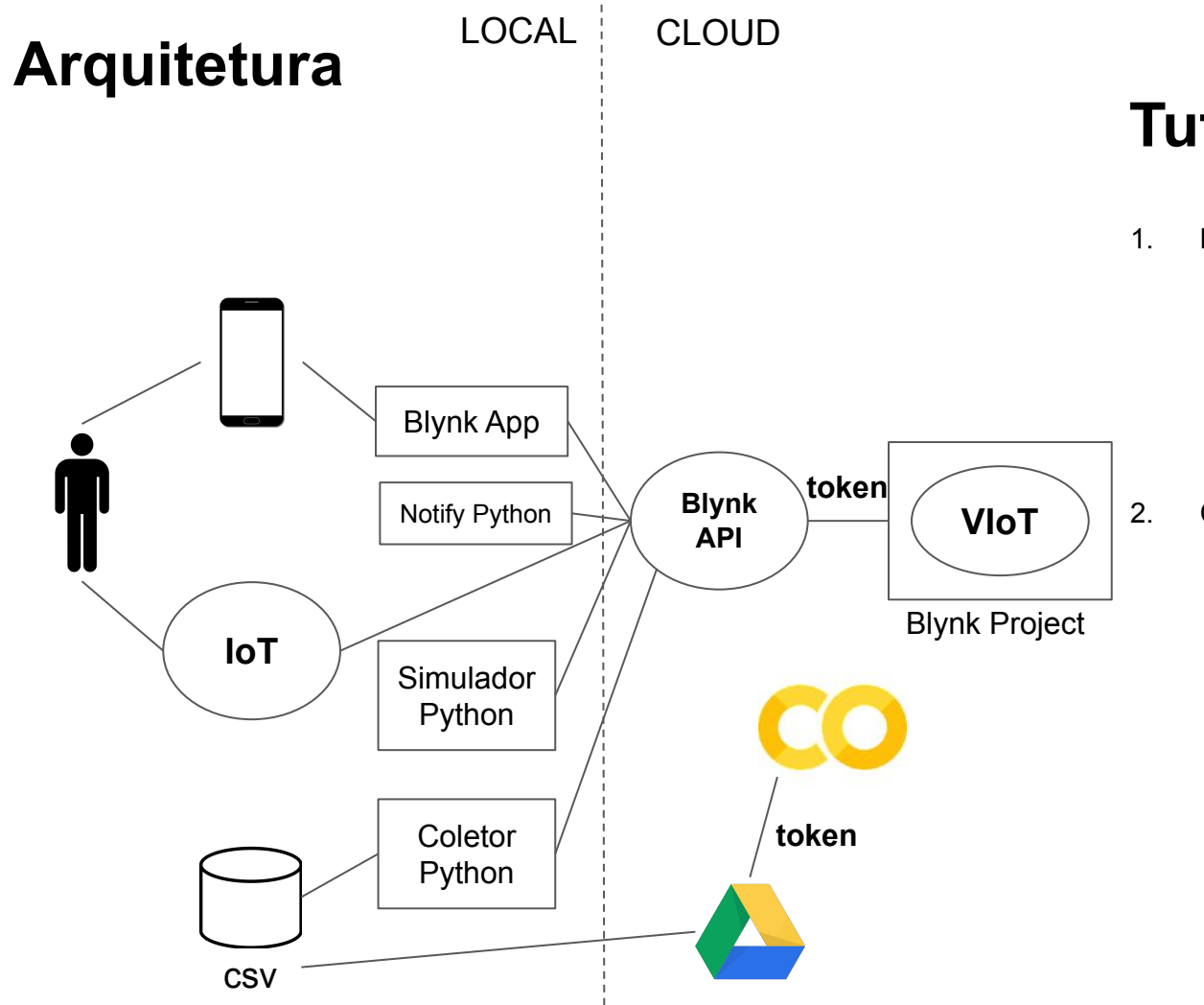

- 1. Blynk: Cloud IoT com interface Mobile
	- a. Mobile App Android/iOS + HTTP request
	- b. Simular comportamento IoT com Python
	- c. Usar API para notificação no celular
- 2. Coleta de Dados
	- a. Coletor Python
	- b. Ambiente Google Colab e Google Drive

# 2B Dados: Google Colab e Google Drive

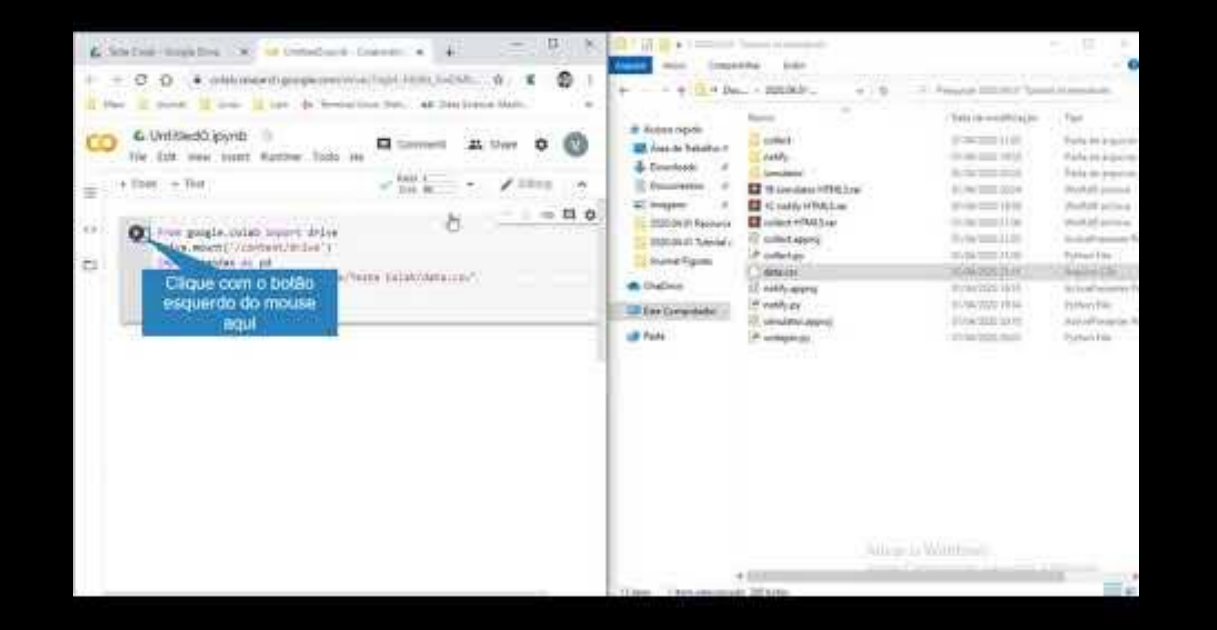

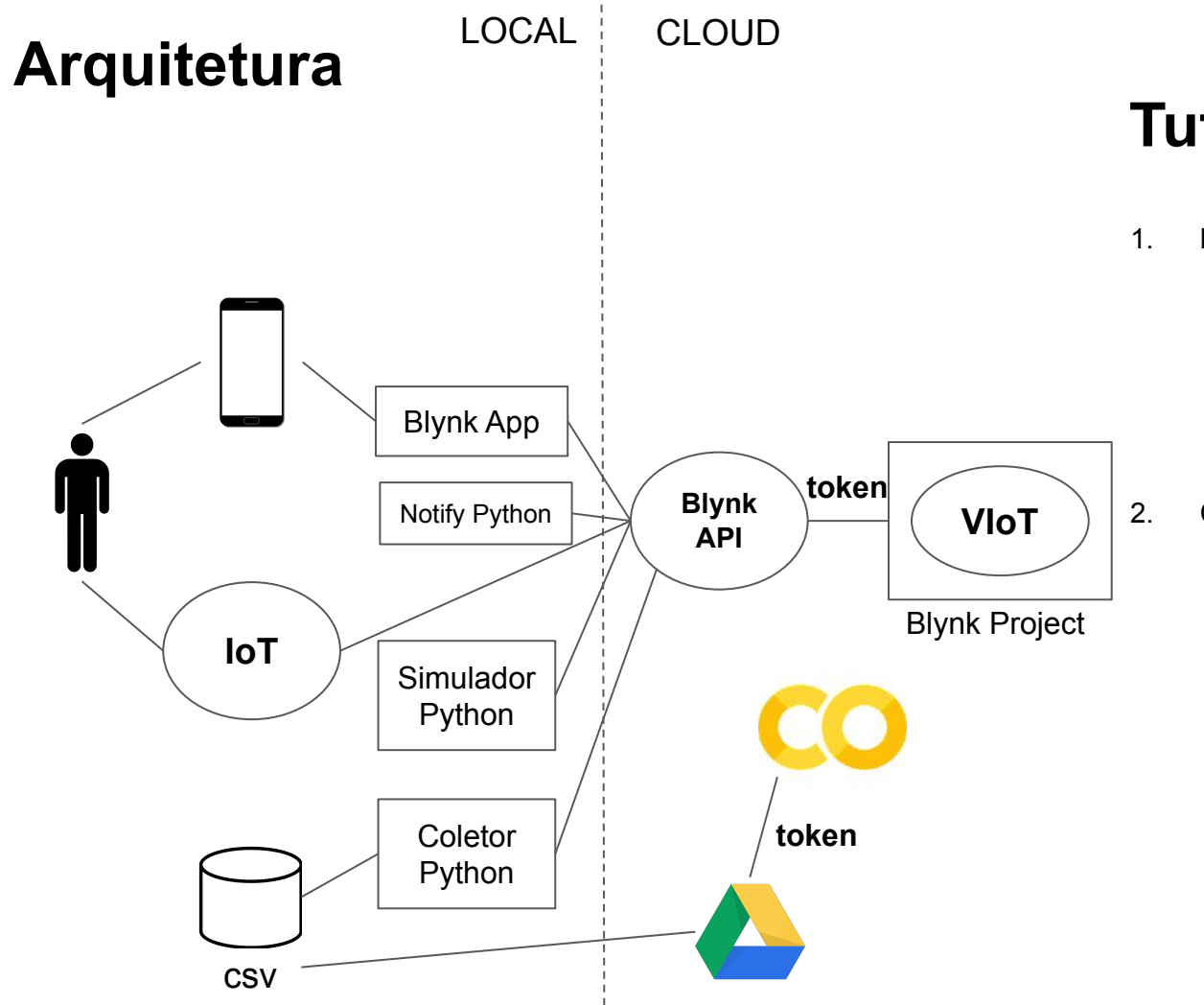

- 1. Blynk: Cloud IoT com interface Mobile
	- a. Mobile App Android/iOS + HTTP request
	- b. Simular comportamento IoT com Python
	- c. Usar API para notificação no celular
- 2. Coleta de Dados
	- a. Coletor Python
	- b. Ambiente Google Colab e Google Drive

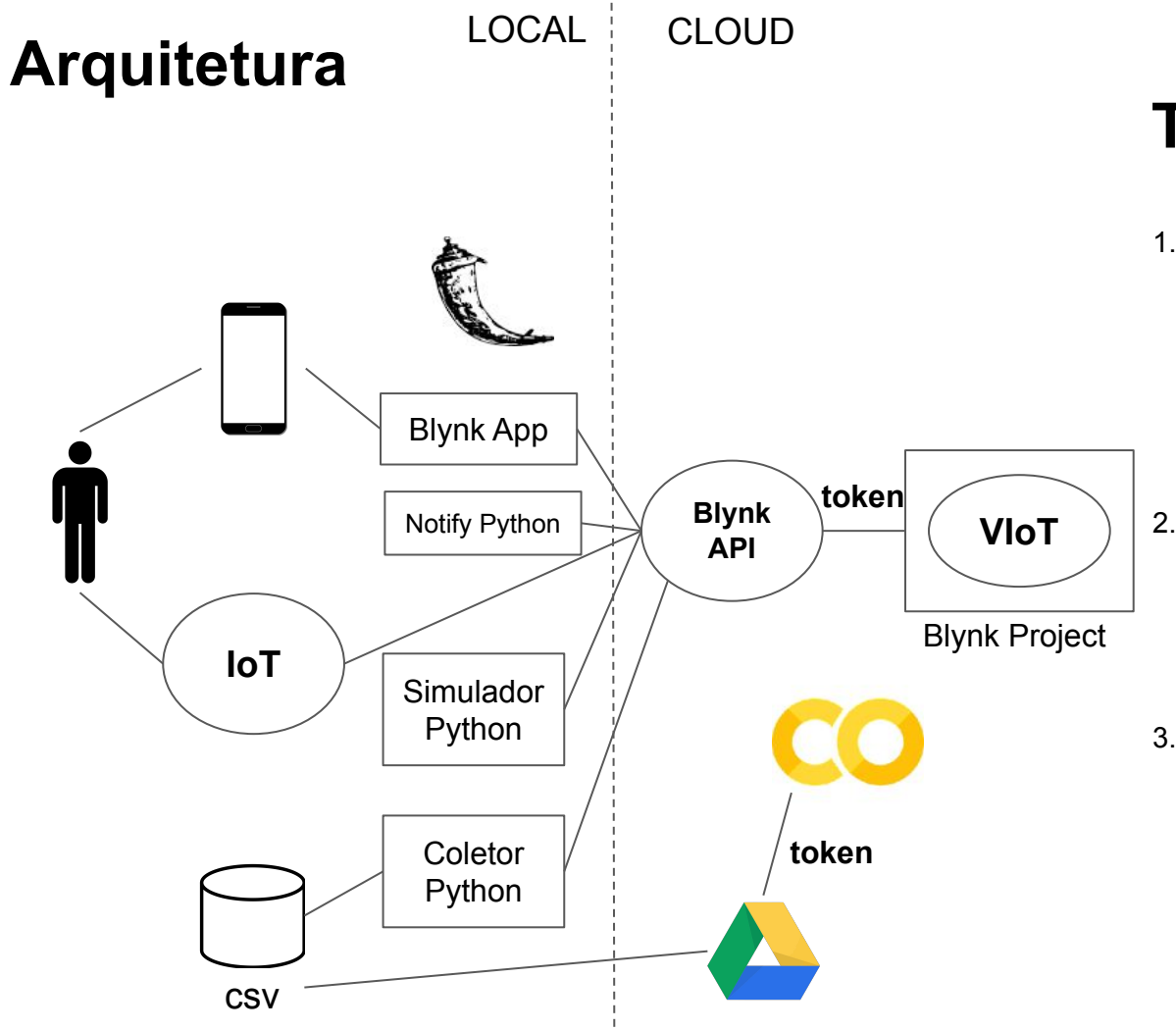

- 1. Blynk: Cloud IoT com interface Mobile
	- a. Mobile App Android/iOS + HTTP request
	- b. Simular comportamento IoT com Python
	- c. Usar API para notificação no celular
- 2. Coleta de Dados
	- a. Coletor Python
	- b. Ambiente Google Colab e Google Drive
- 3. Servidor Local e Tunelamento
	- a. Servidor local no Flask

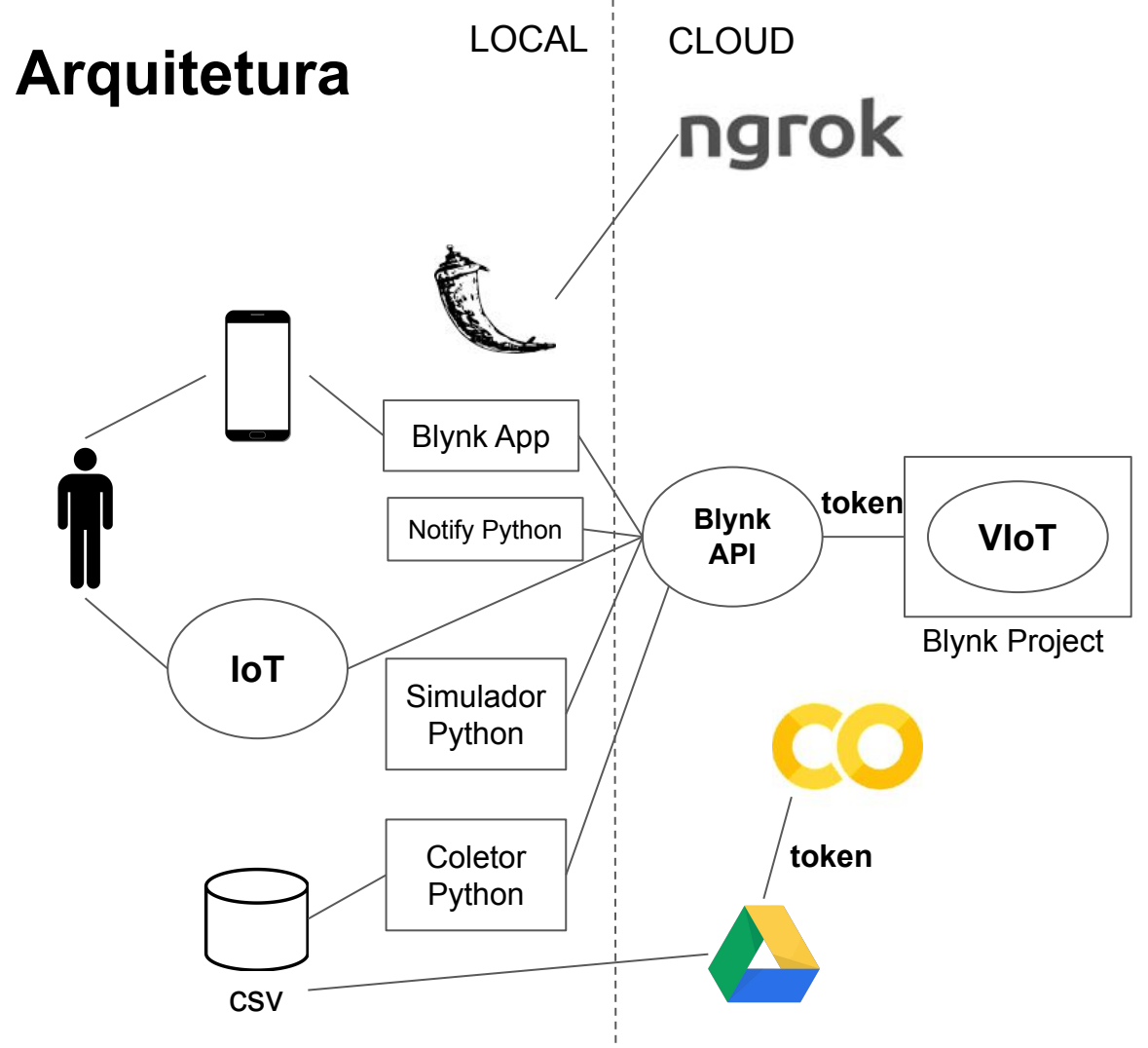

- 1. Blynk: Cloud IoT com interface Mobile
	- a. Mobile App Android/iOS + HTTP request
	- b. Simular comportamento IoT com Python
	- c. Usar API para notificação no celular
- 2. Coleta de Dados
	- a. Coletor Python
	- b. Ambiente Google Colab e Google Drive
- 3. Servidor Local e Tunelamento
	- a. Servidor local no Flask
	- b. Tunelamento no ngrok

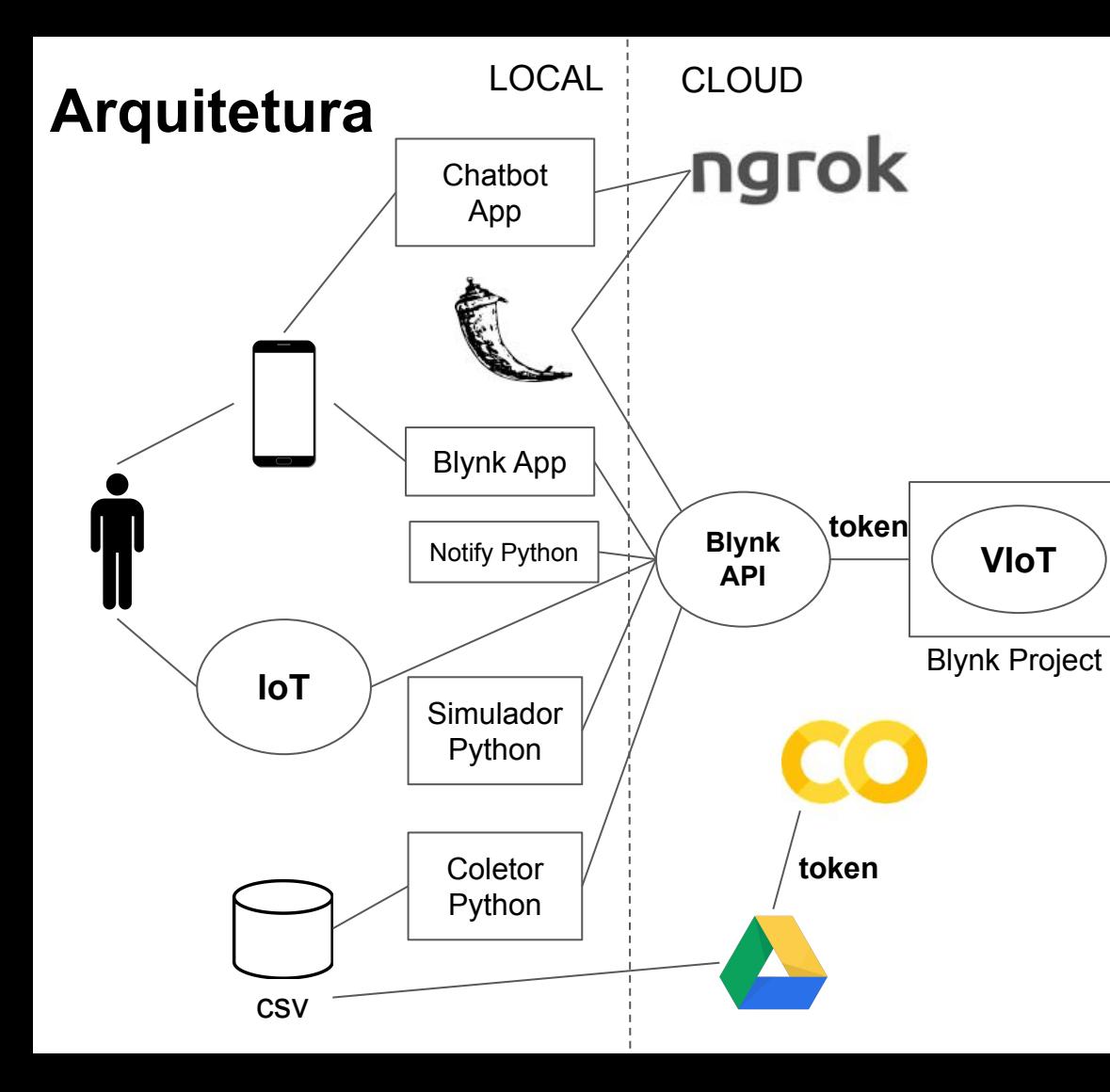

- 1. Blynk: Cloud IoT com interface Mobile
	- a. Mobile App Android/iOS + HTTP request
	- b. Simular comportamento IoT com Python
	- c. Usar API para notificação no celular
- 2. Coleta de Dados
	- a. Coletor Python
	- b. Ambiente Google Colab e Google Drive
- 3. Servidor Local e Tunelamento
	- a. Servidor local no Flask
	- b. Tunelamento no ngrok

# Tutoriais Passo a Passo e Códigos Python

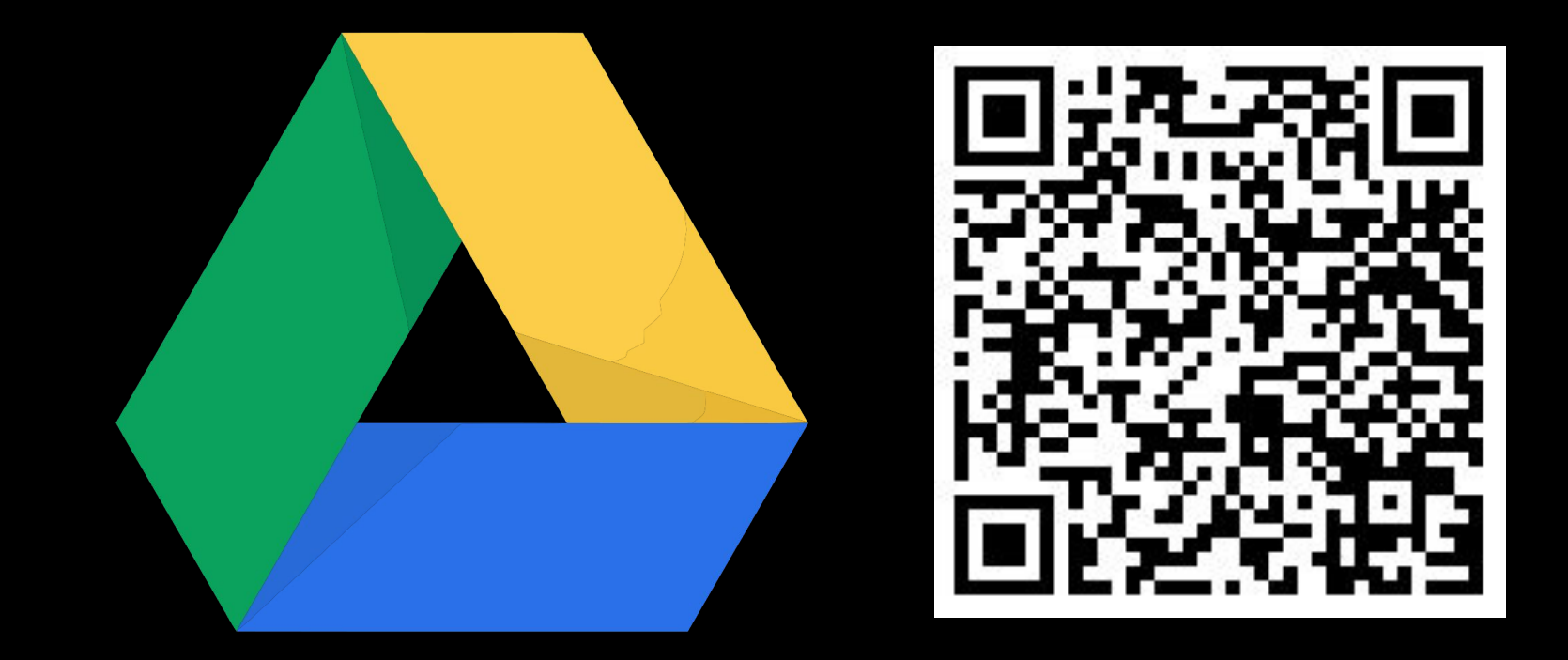